Universidade Federal de Juiz de Fora

Instituto de Ciências Exatas

<span id="page-0-0"></span>PROFMAT - Mestrado Profissional em Matemática em Rede Nacional

**Ariosvaldo Andrade Santos**

**Uma proposta para inserção de conceitos básicos de Cálculo Diferencial e Integral no Ensino Médio**

Juiz de Fora

## **Ariosvaldo Andrade Santos**

# **Uma proposta para inserção de conceitos básicos de Cálculo Diferencial e Integral no Ensino Médio**

Dissertação apresentada ao PROFMAT (Mestrado Profissonal em Matemática em Rede Nacional) na Universidade Federal de Juiz de Fora, na área de concentração em Ensino de Matemática, como requisito para obtenção do título de Mestre em Matemática

Orientador: Prof. Dr. Sandro Rodrigues Mazorche

Ficha catalográfica elaborada através do Modelo Latex do CDC da UFJF com os dados fornecidos pelo(a) autor(a)

Santos, Ariosvaldo Andrade.

Uma proposta para inserção de conceitos básicos de Cálculo Diferencial e Integral no Ensino Médio / Ariosvaldo Andrade Santos. – 2015. [63](#page-64-0) f. : il.

Orientador: Prof. Dr. Sandro Rodrigues Mazorche

Dissertação (Mestrado Profissional) – Universidade Federal de Juiz de Fora, Instituto de Ciências Exatas. PROFMAT - Mestrado Profissional em Matemática em Rede Nacional, 2015.

1. Cálculo de área. 2. Método de exaustão. 3. Cálculo no Ensino Médio. I. Mazorche, Sandro Rodrigues. Título.

## **Ariosvaldo Andrade Santos**

# **Uma proposta para inserção de conceitos básicos de Cálculo Diferencial e Integral no Ensino Médio**

Dissertação apresentada ao PROFMAT (Mestrado Profissonal em Matemática em Rede Nacional) na Universidade Federal de Juiz de Fora, na área de concentração em Ensino de Matemática, como requisito para obtenção do título de Mestre em Matemática

Aprovada em: 22 de Abril de 2015

## BANCA EXAMINADORA

Prof. Dr. Prof. Dr. Sandro Rodrigues Mazorche - Orientador Universidade Federal de Juiz de Fora

Prof. Dr. Francinildo Nobre Ferreira Universidade Federal de São João Del-Rei

Prof. Dr. Nelson Dantas Louza Junior Universidade Universidade Federal de Juiz de Fora *Dedico este trabalho especialmente:*

- *a minha mãe Marisa Ferreira Batista*
- *a minha sogra Maria da Conceição Oliveira*
- *a minha esposa Gilda Laysa Oliveira de Gouveia*

#### **AGRADECIMENTOS**

Em primeiro lugar agradeço a Deus por me permitir chegar até aqui e me agraciar com mais esta conquista. Foram muitas as pessoas que contribuíram com a realização deste sonho, porém algumas merecem seus devidos destaques como: minha querida mãe Mariza Ferreira Batista por tanto amor dedicado, meus irmãos e familiares pelo incentivo, meus amigos do PROFMAT que compartilharam tantos bons momentos e me apoiaram nos momentos difíceis e de insegurança, meu grande amigo Aldo Silva por compartilhar seus conhecimentos mesmo distante, meus professores por toda dedicação em transmitir seus valiosos conhecimento e em especial ao meu orientador professor Sandro Mazorche pela disposição em contribuir para esse desfecho positivo.

Não poderia deixar de destacar a contribuição da mulher da minha vida Gilda Laysa Oliveira de Gouveia. Obrigado por ter me acompanhado nesta jornada com tanto carinho e boa vontade de sempre. Para chegar até aqui percorri incontáveis quilômetros, felizmente com você sempre ao meu lado desde o primeiro até o último metro. Por tudo isto e por me fazer tão feliz faço questão de gravar aqui o meu amor por você.

Em fim, agradeço a todos os meus amigos que contribuíram das mais diversas formas com meu sucesso nesta jornada, e em especial à CAPES pelo incentivo financeiro. Peço que me perdoem se deixei de lembrar de alguém nesta homenagem.

"A Matemática apresenta invenções tão sutis que poderão servir não só para satisfazer os curiosos como, também para auxiliar as artes e poupar trabalho aos homens. " Descartes

#### **RESUMO**

Através deste trabalho venho defender a inclusão de conceitos básicos do Cálculo Diferencial e Integral no Ensino Médio, pois estes proporcionariam aos alunos uma melhor preparação e motivação para se submeterem às dificuldades inerentes a estes conteúdos no ensino superior. A inserção destes temas acarretaria ainda uma melhor assimilação dos conteúdos já abordados no Ensino médio, valorizando-os com abordagens multidisciplinares e melhores contextualizadas e tornando os alunos mais capazes de fazer reflexões sobre algo que está além do que seus olhos podem ver.

Serão apresentadas propostas de atividades a serem utilizadas para abordar o conteúdo de integrais no Ensino Médio, por meio do calculo de áreas, pelo método da exaustão. Tais atividades visam uma assimilação natural de tais conceitos através da visualização do processo de cálculo e interpretação dos resultados. Para isto serão utilizados figuras e softwares específicos que valorizarão ainda mais tais atividades, já que a inserção de tecnologias no ensino do conteúdo didático de nossas escolas é um desafio e uma necessidade.

**Palavras-chaves:** Cálculo de áreas; Método da exaustão; Cálculo no Ensino Médio.

## **ABSTRACT**

Through this work I come to defend the inclusion of basic concepts of Differential and Integral Calculus in high school, as this would provide students with a better preparation and motivation to undergo the difficulties inherent in such contents in higher education. The insertion of those topics would also lead the students to a better assimilation of the contents already covered in high school, valuing them with multidisciplinary and better-contextualized approaches and making the students more able to make reflections on something that is beyond what their eyes can see.

The activities here proposed will be submitted to be used to address the contents of integral in high school, by calculating the areas of, by the method of exhaustion. The activities aim at a natural assimilation of these concepts through the visualization of the process of calculations and the interpretation of results. For this, figures and a specific software that value even more those activities will be used, since the integration of technology into teaching contents of our schools is a challenge and a necessity.

**Key-words:** Calculation of areas; Exhaust method; Calculus in high school.

# **LISTA DE ILUSTRAÇÕES**

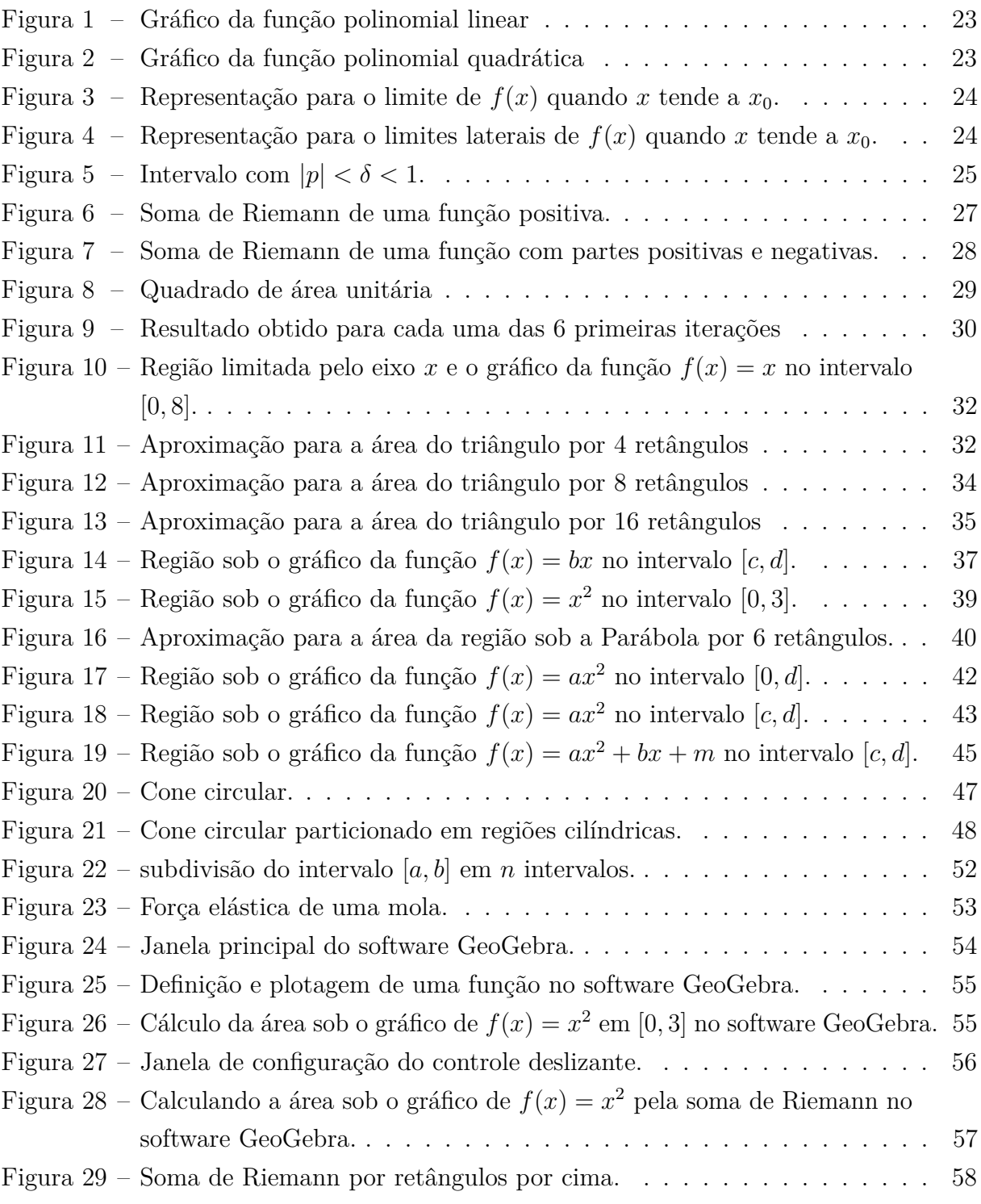

# **SUMÁRIO**

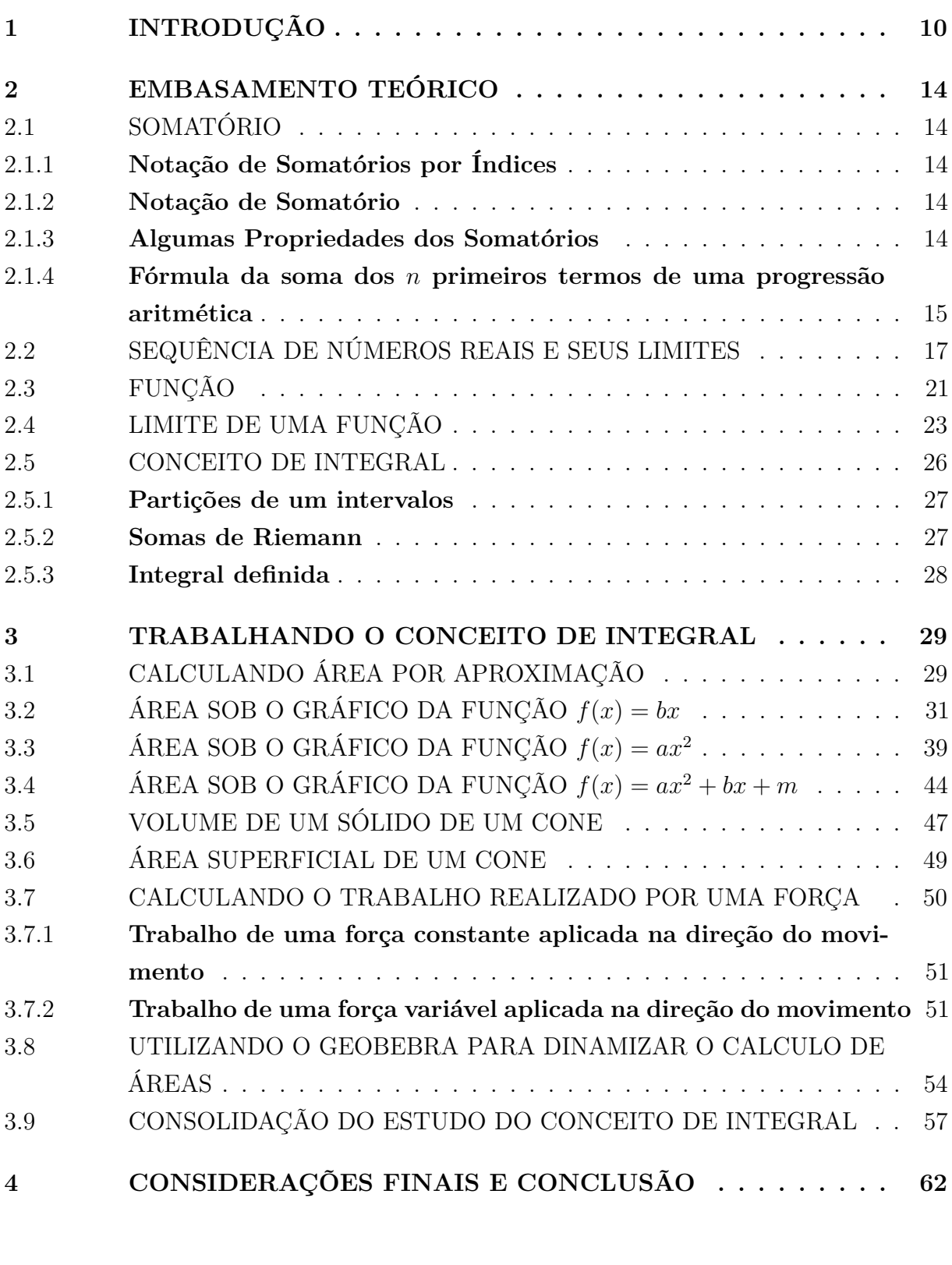

**[REFERÊNCIAS](#page-64-1) . . . . . . . . . . . . . . . . . . . . . . . . . . . 63**

## <span id="page-11-0"></span>**1 INTRODUÇÃO**

A partir dos Parâmetros Curriculares Nacionais (PCN's), concluímos que o currículo do Ensino Médio deve ser estruturado de modo que o aluno possa ampliar e aprofundar os conhecimentos matemáticos adquiridos no Ensino Fundamental de forma integrada com as demais áreas do conhecimento. Esta proposta visa a preparação do aluno para a vida profissional, exercício da cidadania e para prosseguir na vida acadêmica em níveis superiores como pode ser observado nos parágrafos destacados de [\[6\]](#page-64-2).

> A essas concepções da Matemática no Ensino Médio se junta a ideia de que, no Ensino Fundamental, os alunos devem ter se aproximado de vários campos do conhecimento matemático e agora estão em condições de utilizá-los e ampliá-los e desenvolver de modo mais amplo capacidades tão importantes quanto as de abstração, raciocínio em todas as suas vertentes, resolução de problemas de qualquer tipo, investigação, análise e compreensão de fatos matemáticos e de interpretação da própria realidade.

> Por fim, cabe à Matemática do Ensino Médio apresentar ao aluno o conhecimento de novas informações e instrumentos necessários para que seja possível a ele continuar aprendendo. Saber aprender é a condição básica para prosseguir aperfeiçoando-se ao longo da vida. Sem dúvida, cabe a todas as áreas do Ensino Médio auxiliar no desenvolvimento da autonomia e da capacidade de pesquisa, para que cada aluno possa confiar em seu próprio conhecimento.

Boa parte dos alunos que optam por continuar na vida acadêmica ingressando em um curso de nível superior, são submetidos a disciplina de Cálculo Diferencial e Integral. Esta disciplina faz parte do programa como obrigatória de uma elevada gama de cursos superiores das mais variadas áreas de conhecimento. Os elevados índices de reprovações nesta disciplina sugerem uma intervenção ainda no Ensino Médio com a inclusão de conceitos fundamentais.

Este trabalho propõe apresentar ao aluno do Ensino Médio uma ferramente sofisticada do cálculo, extremamente aplicável em diversas áreas do conhecimento, que é a integral. A inserção deste tema nesse nível de ensino é perfeitamente possível e muito apropriada, já que como veremos nas atividades propostas neste trabalho, isto pode ser feito utilizando ferramentas já conhecidas pelos alunos como as progressões aritméticas e geométricas. Esta abordagem será bastante útil para consolidar o que já foi aprendido no estudo das progressões e apreciar mais uma aplicação desta que parecia ter fim apenas em si mesma. Podemos observar que as ideias aqui propostas se assemelham bastante com às presentes em [\[3\]](#page-0-0).

> O cálculo é moderno porque traz ideias novas, diferentes do que o aluno do 2 ◦ grau encontra nas outras coisas que aprende em arit

mética, Álgebra, Geometria, Trigonometria e Geometria Analítica. Não apenas novas mas de grande relevância numa variedade de aplicações científicas no mundo moderno. Ora, o objetivo principal do ensino não é outro senão preparar o jovem para se integrar mais adequadamente a sociedade. Não se visa, com o ensino de Matemática no 2<sup>°</sup> grau, formar especialistas no assunto.(ÁVILA, 1991, p. 3)

Um dos principais argumentos utilizados como empecilho para implementação de tal proposta certamente é o inchaço de conteúdo que a disciplina está submetida. Neste mesmo artigo Ávila trata de tal questão explicitando a forma desarticulada com que são realizados o ensino dos temas propostos e do seu excesso de formalismo. Enfatiza ainda que com uma estruturação adequada o 2 ◦ grau comportaria a inclusão de uma abordagem do cálculo. Veja neste trecho do seu artigo como Ávila trata este excesso de formalismo:

> Um dos exemplos mais evidentes disso está no ensino de funções. Gasta-se muito tempo para inserir uma nomenclatura - Contradomínio, função inversa, função composta, função injetiva, sobrejetiva - num esforço de poucos resultados práticos. É antipedagógico introduzir conceitos que não estejam sendo utilizados no desenvolvimento das disciplinas. E se o professor seguir esta salutar orientação, ele não precisará, por um bom tempo, de nenhum dos conceitos mencionados. Para que o conceito de contradomínio, por exemplo? A ideia de função inversa no Cálculo só vai aparecer significativamente quando desejarmos calcular a derivada de uma função que possa ser interpretada como inversa de outra cuja derivada já conhecemos. (ÁVILA, 1991, p. 3)

Concordando ainda com as ideias de Ávila expressas neste artigo. O estudo das funções polinomiais do 1<sup>°</sup> e 2<sup>°</sup> grau é feita ainda no 9<sup>°</sup> ano do Ensino Fundamental, como uma primeira abordagem é claro, mas que cobre uma parte considerável do conteúdo que será aprofundado e consolidado no 1 ◦ ano do Ensino médio. Este fato poderia ser utilizado para dinamizar o estudo destas funções no Ensino médio evitando o excesso de formalismo apontado por Ávila como antipedagógico, propiciando um ganho de tempo para se realizar uma primeira abordagem sobre a ideia intuitiva de limite de funções polinomiais. Como já sabemos efetuar o cálculo de limite deste tipo de função não demanda muito esforço, certamente não haverá excesso de dificuldade dos alunos inerentes a este cálculo. A principal dificuldade se deverá ao fato de o estudo de limite demandar bastante intuição acerca de ideias abstratas que estão além do que seus olhos alcançam. Dificuldade esta que pode ser contornada relacionando o conteúdo com observações geométricas já conhecidas pelos estudantes.

Iniciar o estudo de limites já neste nível acarretaria ainda alguns benefícios adicionais como uma melhor compreensão dos aspectos dos gráficos das funções estudadas. Enquanto

isso na disciplina de Física os alunos já iniciaram o estudo da mecânica dos movimentos uniforme e uniformemente variado. Vemos neste fato uma excelente oportunidade de se fazer uma interação interdisciplinar entre os conteúdos com a abordagem sobre as derivadas. Certamente esta interação valorizaria ainda mais ambas as disciplinas evidenciando aos alunos que estas não estão isoladas das outras disciplinas e que os avanços conseguidos em uma delas impulsionam avanços na outra.

Atualmente boa parte dos livros do Ensino Médio já apresentam um capítulo versando sobre limite e derivada, porém habitualmente o último capítulo do 3<sup>°</sup> volume. Isto sugere que este seria apresentado como um bônus caso a turma obtivesse um bom desenvolvimento nos conteúdos propostos propiciando este tempo extra. Porém acreditamos que este não é o caminho, a inserção de conceitos de Cálculo Diferencial e Integral no Ensino Médio não deve ser feita apenas acrescentando mais um tema para inchar ainda mais o cronograma. Tal inserção deve ser feita com uma reestruturação adequada como a já indicada por Ávila, exaltando a merecida importância do tema e propiciando avanços nas outras disciplinas com as mais variadas aplicações melhores contextualizadas. Para isto torna-se essencial sua apresentação no 1 ◦ ano do Ensino Médio.

Assim como Ávila acreditamos que não há a necessidade de se realizar o estudo das funções em blocos como vêm sendo feito ao longo dos anos, com exercícios que não estimulam a curiosidade do aluno como os que se limitam a determinar domínio e contradomínio de funções, achar inversas, entre outros. Portanto, torna-se interessante ensinar no 3 ◦ bimestre as progressões aritméticas e geométricas, apresentá-los a notação de somatórios e em seguida introduzir o conceito de integral definida de maneira natural sem excesso de formalismo, por meio do cálculo de área pelo método da Exaustão. Mostraremos na seção 3 capítulo deste trabalho que é perfeitamente possível esta abordagem apresentando atividade que podem ser utilizadas para este fim.

Vale ressaltar ainda que a integral é definida desta forma nas disciplinas de cálculo. Contudo, sem o devido destaque da técnica, já que o objetivo principal neste caso é que os alunos consigam desenvolver os diversos métodos de integração de funções. Assim o professor despende pouco tempo para ensiná-la, em boa parte dos casos não propõe aos alunos resolverem sequer um exercícios pelo método da exaustão. Portanto, o aluno que tiver o privilégio de estudar este tema ainda no Ensino Médio certamente guardará consigo a essência do cálculo de área por integral.

Existe alguns trabalhos já feitos, propondo maneiras de se ensinar limite e derivadas no ensino médio. Aqui propomos na seção 3 deste trabalho algumas atividades sobre cálculo de áreas sob o gráfico de funções polinomiais, pelo método da exaustão, as quais associaremos a integral definida. Nesta mesma seção utilizamos o mesmo método para calcular o volume de um sólido de revolução e desenvolvemos uma atividade a ser realizada utilizando o software GeoGebra que possibilitará aos alunos inspecionar o método de maneira mais dinâmica. Por fim para consolidar o tema estudado apresentaremos algumas sugestões de exercícios a serem propostos aos estudantes.

Na seção 2 capítulo encontraremos uma abordagem dos principais conceitos que serão úteis para o desenvolvimento deste trabalho e que possa servir de consulta para os leitores. Foi apresentado a notação por somatórios, fórmulas para soma de progressões aritméticas e geométricas, sequência de números reais e seus limites, definições de função e continuidade e cálculo de limite de funções, somam de Riemann e integral. Porém vale ressaltar que aqui se encontram apenas os conceitos básicos de cada tema. Para se aprofundar melhor nos assuntos sugerimos aos leitores consultar as referências que fundamentaram este trabalho.

Por fim são feitas as considerações finais e apresentada a conclusão a cerca do trabalho e sobre utilidade e aplicabilidade do mesmo.

Não é objetivo deste estudo apresentar um método para se inserir a disciplina Cálculo Diferencial e Integral no programa do Ensino Médio, mas sim uma pequena parcela deste conceito afim de estimular a curiosidade e o interesse dos alunos em se aprofundar no estuda da matemática no nível superior e consequentemente propiciar aos mesmos um melhor embasamento para encarar este futuro desafio.

### <span id="page-15-0"></span>**2 EMBASAMENTO TEÓRICO**

Nesta seção será apresentado alguns conceito matemáticos que serão importantes para o desenvolvimento deste trabalho. Vale ressaltar que a abordagem apresentada aqui se limita a um recorte da teoria apresentada pelos autores utilizados como referência. Se julgar necessário obter mais detalhes da teoria, sugerimos aos leitores que as busque na obras originais utilizadas para elaborar a fundamentação teórica.

## <span id="page-15-1"></span>2.1 SOMATÓRIO

As operações de somatório e produtório são de grande importância por facilitar a indicação e operações algébricas que envolvam um número elevado de parcelas ou fatores. Vamos nos limitar agora a apresentar a definição e algumas propriedades de somatórios que serão importantes para o desenvolvimento deste trabalho. Podemos destacar [\[11\]](#page-64-3), como principal referência utilizada para realizar esta abordagem sobre conceitos básicos de somatórios.

## <span id="page-15-2"></span>2.1.1 **Notação de Somatórios por Índices**

O símbolo  $x_i$  (lê-se  $x$  índice  $i$ ) representa qualquer um dos  $n$  valores,  $x_1, x_2, \ldots, x_n$ , assumidos pela variável *x*, na amostra ou no conjunto de dados.

#### <span id="page-15-3"></span>2.1.2 **Notação de Somatório**

Para designar convenientemente o somatório utiliza-se a letra grega sigma maiúsculo ( P ), que deve ser lido *SOMATÓRIO* ou *SOMA DE*.

O símbolo  $\sum_{i=m}^{n} x_i$  é usado para representar a soma de todos os valores  $x_i$  desde  $i = m$  até  $i = n$ . Lê-se da seguinte maneira: "somatório de  $x_i$ , com *i* variando de *m* a *n*".

**Definição 1.** *Sejam xm, x<sup>m</sup>*+1*, ..., x<sup>n</sup> números reais, onde m e n são inteiros, tais que*  $m \leq n$ *, então* 

$$
\sum_{i=m}^{n} x_i = x_m + x_{m+1} + \dots + x_n.
$$

#### <span id="page-15-4"></span>2.1.3 **Algumas Propriedades dos Somatórios**

Com auxílio de algumas propriedades as operações com somatórios torna-se ainda mais fácil. Portanto será apresentado aqui as propriedades mais utilizadas neste trabalho.

Sejam  $m, n \in \mathbb{N}$ , tais que  $m < n$  e  $x_i, y_i \in \mathbb{R}$ , para  $i = m, m + 1, ..., n$  e *a* uma constante real.

<span id="page-15-5"></span>
$$
\sum_{i=m}^{n} ax_i = a \sum_{i=m}^{n} x_i
$$
\n(2.1)

<span id="page-16-1"></span>
$$
\sum_{i=m}^{n} (x_i \pm y_i) = \sum_{i=m}^{n} x_i \pm \sum_{i=m}^{n} y_i
$$
 (2.2)

<span id="page-16-2"></span>
$$
\sum_{i=m}^{n} x_i = \sum_{i=m}^{p} x_i + \sum_{i=p+1}^{n} x_i
$$
\n(2.3)

Demonstração da propriedade [2.1.](#page-15-5)

$$
\sum_{i=m}^{n} ax_i = ax_m + ax_{m+1} + \dots + ax_{n-1} + ax_n
$$
  
=  $a(x_m + x_{m+1} + \dots + x_{n-1} + x_n)$   
=  $a \sum_{i=m}^{n} x_i$ 

Demonstração da propriedade [2.2.](#page-16-1)

$$
\sum_{i=m}^{n} (x_i \pm y_i) = (x_m \pm y_m) + (x_{m+1} \pm y_{m+1}) + \dots + (x_{n-1} \pm y_{n-1}) + (x_n \pm y_n)
$$
  
= 
$$
(x_m + x_{m+1} + \dots + x_{n-1} + x_n) \pm (y_m + y_{m+1} + \dots + y_{n-1} + y_n)
$$
  
= 
$$
\sum_{i=m}^{n} x_i \pm \sum_{i=m}^{n} y_i
$$

Demonstração da propriedade [2.3.](#page-16-2)

$$
\sum_{i=m}^{n} x_i = x_m + x_{m+1} + \dots + x_{p-1} + x_p + x_{p+1} + x_{p+2} + \dots + x_{n-1} + x_n
$$
  
=  $(x_m + x_{m+1} + \dots + x_{p-1} + x_p) + (x_{p+1} + x_{p+2} + \dots + x_{n-1} + x_n)$   
=  $\sum_{i=m}^{p} x_i + \sum_{i=p+1}^{n} x_i$ 

### <span id="page-16-0"></span>2.1.4 **Fórmula da soma dos** *n* **primeiros termos de uma progressão aritmética**

A soma dos *n* primeiros termos da progressão aritmética (*a*1*, a*2*, a*3*, ..., an*) é dada por:

$$
S_n = \frac{(a_1 + a_n)n}{2}
$$

Demonstração:

Temos  $S_n = a_1 + a_2 + a_3 + \ldots + a_{n-1} + a_n$ e, escrevendo a soma de trás para frente,  $S_n = a_n + a_{n-1} + a_{n-2} + \ldots + a_2 + a_1$ . Daí,

$$
2S_n = (a_1 + a_n) + (a_2 + a_{n-1}) + (a_3 + a_{n-2}) + \dots + (a_{n-1} + a_2) + (a_n + a_1).
$$

Observe que ao passar de um parêntese para o seguinte, a primeira parcela aumenta de *r* e a segunda diminui de *r*, o que não altera a soma. Portanto, todos os parâmetros são iguais ao primeiro,  $(a_1 + a_n)$ . Como são *n* parêntese, temos

$$
S_n = \frac{(a_1 + a_n)n}{2}.
$$

**Exemplo 1.** *Qual é o valor da soma dos 30 primeiros termos da progressão aritmética* 3*,* 5*,* 7*, ...?*

### **Solução**

O termo geral de uma progressão aritmética é dado por  $a_n = a_1 + (n-1)r$ , assim  $a_{30} = a_1 + 29r = 3 + 29 \times 3 = 61$ 

$$
S_n = \frac{(a_1 + a_n)n}{2}
$$
  

$$
S_{30} = \frac{(3+61)30}{2} = 960
$$

Portanto a soma dos 30 primeiros números desta PA é 960.

**Exemplo 2.** *Qual a soma dos n primeiros números inteiros e positivos?*

## **Solução**

$$
\sum_{k=1}^{n} k = 1 + 2 + 3 + \dots + n = \frac{(1+n)n}{2}.
$$
\n(2.4)

**Exemplo 3.** *Qual a soma dos quadrados dos n primeiros números inteiros e positivos?*

$$
\sum_{k=1}^{n} k^2 = 1^2 + 2^2 + 3^2 + \dots + n^2.
$$

#### **Solução**

Para resolver este problema utilizaremos o resultado obtido no item anterior.

<span id="page-17-1"></span>
$$
\sum_{k=1}^{n} (k+1)^3 = \sum_{k=1}^{n} (k^3 + 3k^2 + 3k + 1)
$$
\n
$$
\sum_{k=1}^{n} (k+1)^3 = \sum_{k=1}^{n} k^3 + 3 \sum_{k=1}^{n} k^2 + 3 \sum_{k=1}^{n} k + \sum_{k=1}^{n} 1
$$
\n(2.5)

Observe que

<span id="page-17-0"></span>
$$
\sum_{k=1}^{n} (k+1)^3 = 2^3 + 3^3 + \dots + n^3 + (n+1)^3
$$
  
=  $1^3 + 2^3 + 3^3 + \dots + n^3 + (n+1)^3 - 1^3$   
=  $\sum_{k=1}^{n} k^3 + (n+1)^3 - 1^3$  (2.6)

Substituindo [\(2.6\)](#page-17-0) em [\(2.5\)](#page-17-1), obtemos

$$
\sum_{k=1}^{n} k^{3} + (n+1)^{3} - 1^{3} = \sum_{k=1}^{n} k^{3} + 3 \sum_{k=1}^{n} k^{2} + 3 \sum_{k=1}^{n} k + \sum_{k=1}^{n} 1
$$
\n
$$
(n+1)^{3} - 1^{3} = 3 \sum_{k=1}^{n} k^{2} + 3 \sum_{k=1}^{n} k + \sum_{k=1}^{n} 1
$$
\n
$$
(n+1)^{3} - 1^{3} = 3 \sum_{k=1}^{n} k^{2} + 3 \frac{(1+n)n}{2} + n
$$
\n
$$
3 \sum_{k=1}^{n} k^{2} = (n+1)^{3} - 1 - 3 \frac{(1+n)n}{2} - n
$$
\n
$$
3 \sum_{k=1}^{n} k^{2} = \frac{2(n+1)^{3} - 2(1-n) - 3(1+n)n}{2}
$$
\n
$$
3 \sum_{k=1}^{n} k^{2} = \frac{(n+1)(2n^{2} + 4n + 2 - 2 - 3n)}{2}
$$
\n
$$
\sum_{k=1}^{n} k^{2} = \frac{(n+1)(2n^{2} + n)}{6}
$$
\n
$$
\sum_{k=1}^{n} k^{2} = \frac{n(n+1)(2n+1)}{6}
$$
\n
$$
(2.7)
$$

# <span id="page-18-0"></span>2.2 SEQUÊNCIA DE NÚMEROS REAIS E SEUS LIMITES

Como referencia utilizada no embasamento teórico para esta seção, podemos destacar [\[13\]](#page-64-4). Caso o leitor necessite de mais detalhes sobre o estudo de sequências de números reais e seus limites, sugerimos uma leitura na obra original.

O conceito de limite é o mais fundamental do cálculo Diferencial e Integral, pois é nele que se baseiam na Matemática atual as definições de convergência, divergência, continuidade, derivada e integral.

O filósofo grego Zenão de Eléia (490-430 a.C), propôs quatro problemas que ficaram conhecidos como os Paradoxos de Zenão. Estes paradoxos desafiavam o senso comum devido a falta de conhecimento a cerca da noção de limite. Um destes paradoxos tratava da impossibilidade do movimento sob os seguintes argumentos: Pra que algo se mova de uma posição inicial A até uma final B, antes deve-se passar pelo ponto médio C entre as duas posições. Porém para se alcançar a posição C, seria necessário antes chegar a posição D, ponto médio entre A e C. Seguindo este raciocínio se daria a impossibilidade de haver o movimento, já que sempre haveria metade do caminho a se percorrer antes de chegar a qualquer posição.

Outro intrigante paradoxo de Zenão trata-se de uma corrida em que um atleta deve correr em linha reta uma determinada distância. Quando o atleta percorrer metade do caminho, faltará ainda a outra metade. Percorrendo metade deste, ainda faltará a outra metade. Continuando com este raciocínio por qualquer número de repetições, jamais se

chegaria ao fim da corrida, pois, sempre haverá uma metade do caminho a ser percorrida.

Procedendo como o proposto por Zenão no segundo paradoxo mencionado, considerando o percurso igual a 1 unidade, obtemos a seguinte valores para cada distancia percorrida em cada iteração:

$$
\frac{1}{2}, \frac{1}{2^2}, \frac{1}{2^3}, ..., \frac{1}{2^n}, ...
$$

observe que para cada número natural *n* temos um valor correspondente associado.

Definiremos agora o conceito de sequência ao qual será extremamente útil no desenvolvimento deste trabalho.

**Definição 2.** *Uma sequência de números reais é uma função x* : N −→ R *que a cada número natural n associa um número real x<sup>n</sup>* = *x*(*n*)*, chamado de n-ésimo termo da sequência.*

Uma sequência  $x : \mathbb{N} \longrightarrow \mathbb{R}$  é normalmente indicada por  $(x_1, x_2, x_3, ..., x_n)$  ou pelo símbolo  $(x_n)_{n \in \mathbb{N}}$  ou simplesmente por  $(x_n)$ .

A partir da definição podemos concluir que não há restrição para compor os termos de uma sequência com números reais, porém algumas sequências podem ser mais interessantes que outras devido a algumas de suas características, como por exemplo, se seus termos possuem um padrão, se converge ou se diverge. As definições a seguir explicitarão o significado de uma sequência convergir ou divergir e auxiliarão a verificar no caso de convergência qual é o valor para o qual a mesma converge, ou apenas possibilitará decidir sobre sua convergência ou divergência.

**Definição 3.** *Uma sequência*  $(x_n)$  *é dita limitada, se existe*  $c > 0$  *tal que*  $|x_n| < c$ , para *todo n* ∈ N*. Quando uma sequência* (*xn*) *não é limitada, dizemos que ela é ilimitada.*

**Definição 4.** *Uma sequência*  $(x_n)$  *será dita decrescente se*  $x_{n+1} < x_n$  *para todo*  $n \in \mathbb{N}$ . *Diremos que a sequência é não crescente, se*  $x_{n+1} \leq x_n$  *para todo*  $n \in \mathbb{N}$ *.* 

**Definição 5.** *Uma sequência*  $(x_n)$  *será dita crescente se*  $x_{n+1} > x_n$  *para todo*  $n \in \mathbb{N}$ . *Diremos que a sequência é não decrescente, se*  $x_{n+1} \geq x_n$  *para todo*  $n \in \mathbb{N}$ *.* 

As sequências crescentes, não crescentes, decrescentes ou não decrescentes são chamadas sequências monótonas.

**Exemplo 4.** *Vamos verificar que é monótona e limitada a sequência*

$$
x_n = \frac{2n-1}{n}.
$$

Solução:

Como

$$
x_n = \frac{2n-1}{n} = 2 - \frac{1}{n}
$$

Assim,

$$
x_{k+1} = 2 - \frac{1}{k+1} > 2 - \frac{1}{k} = x_k.
$$

Portanto, a sequência *x<sup>n</sup>* é monótona crescente.

Como  $x_n$  é crescente,  $x_1 = 1$  é o seu menor termo. Vamos então verificar que nenhum de seus termos supera o valor 2 para mostrar que ela está contida no intervalo  $[1, 2)$ .

$$
x_n = \frac{2n-1}{n} = 2 - \frac{1}{n} < 2
$$

Logo, acabamos de verificar que *x<sup>n</sup>* é monótona e limitada.

A partir do segundo paradoxo de Zenão mencionado, fica claro que o atleta se aproximará tanto quanto se queira do final do percurso, apesar da impossibilidade do mesmo chegar ao seu final.

De fato, dado um número real *r >* 0 e considerando o intervalo (−*r, r*). Pela Propriedade Arquimediana dos números reais, sabemos que existe um número inteiro  $n_0 \geq 1$  tal que  $n_0 > \frac{1}{r}$  $\frac{1}{r}$ , logo  $\frac{1}{n_0} < r$ . Como  $2^{n_0} > n_0$ , segue que  $\frac{1}{2^{n_0}} < \frac{1}{n_0}$  $\frac{1}{n_0} < r$ .

N verdade, como para todo  $n > n_0$  tem-se que  $\frac{1}{n} < \frac{1}{2^n}$  $\frac{1}{2^{n_0}}$ , obtemos que para todo  $n > n_0, \frac{1}{2^n} < r.$ 

Com isso, se verifica para este caso que a partir de um certo valor  $n_0$  de N, todos os termos da sequência pertencem ao intervalo (−*r, r*). Como *r >* 0 pode ser tão pequeno quanto se queira e mesmo assim existirá um *n*<sup>0</sup> tal que a partir deste, todos os termos da sequência estarão no intervalo (−*r, r*).

**Definição 6.** *Sejam* (*xn*) *uma sequência de números reais e l um número real. Dizemos que*  $(x_n)$  *converge para l, ou é convergente, e escreve-se*  $\lim_{n\to\infty} x_n = l$ , *quando para qualquer intervalo aberto I contendo l (por menor que ele seja) é possível encontrar um inteiro*  $n_0 \geq 1$ *, de modo que*  $x_n \in I$  *para todo*  $n > n_0$ *.* 

Em outras palavras, para todo número real  $r > 0$ , existe um inteiro  $n_0 \geq 1$  tal que para todo *n > n*<sub>0</sub> tem-se que  $x_n \in (l - r, l + r)$ .

**Definição 7.** *Quando não existir um número l para o qual x<sup>n</sup> convirja, dizemos que a sequência x<sup>n</sup> diverge, ou que é divergente.*

**Proposição 1.** *Se existir um número real l tal que*  $\lim_{n\to\infty} x_n = l$ , *então ele é único.* 

Demonstração:

$$
l_1 - r < x_n < l_1 + r \cdot l_2 - r < x_n < l_2 + r, \text{ para todo } n > n_0.
$$

Multiplicando-se a primeira desigualdade por −1, obtemos a desigualdade

$$
-l_1 - r < -x_n < r - l_1
$$

Agora, adicionando à segunda, obtemos  $l_2 - l_1 - 2r < 0 < l_2 - l_1 + 2r$ , ou seja,  $-2r < l_2 - l_1 < 2r$ , donde  $|l_2 - l_1| < 2r = |l_2 - l_1|$ , que é absurdo. Portanto o limite é único.

**Proposição 2.** *Sejam l e k números reais tais que*  $\lim_{n\to\infty} x_n = l$ ,  $\lim_{n\to\infty} y_n = k$  *então valem as igualdades:*

- 1.  $\lim_{n\to\infty}(x_n \pm y_n) = \lim_{n\to\infty}x_n \pm \lim_{n\to\infty}y_n = l \pm k$
- 2.  $\lim_{n\to\infty}(x_n\cdot y_n)=\lim_{n\to\infty}x_n\cdot \lim_{n\to\infty}y_n=lk$
- 3.  $\lim_{n\to\infty}\frac{x_n}{u_n}$  $\frac{x_n}{y_n} = \frac{\lim_{n \to \infty} x_n}{\lim_{n \to \infty} y_n}$  $\frac{\lim_{n\to\infty}x_n}{\lim_{n\to\infty}y_n}=\frac{l}{k}$  $\frac{l}{k}$  com  $y_n \neq 0$ , para todo *n* e  $k \neq 0$ .

Demonstração:

Como  $\lim_{n\to\infty} x_n = l$  e  $\lim_{n\to\infty} y_n$  da definição, dado  $r > 0$  existem  $n_1$  e  $n_2$  tais que para todo  $n > n_0 = max\{n_1, n_2\}$  temos:

$$
|x_n - l| < \frac{r}{2} \text{ e } |y_n - k| < \frac{r}{2}
$$

Assim,

$$
|(x_n + y_n) - (l + k)| = |(x_n - l) + (y_n - k)| \le |x_n - l| + |y_n - k| < \frac{r}{2} + \frac{r}{2} = r
$$

Concluindo então a demonstração do *item 1*.

Vamos mostrar agora o *item 2*.

Note que

$$
x_n y_n - lk = x_n y_n - x_n k + x_n k - lk = x_n (y_n - k) + k(x_n - l).
$$

Por outro lado, sabemos que existe  $M > 0$  tal que  $|x_n| \leq M$  para todo *n*, pois toda sequência convergente é limitada.

Da definição de limite, temos:  $|x_n - l| < \frac{r}{2l}$  $\frac{r}{2M}$  se  $n > n_1$  e  $|y_n - k| < \frac{r}{2k}$  $\frac{r}{2k}$  se  $n > n_2$ , para *n*<sup>1</sup> e *n*<sup>2</sup> convenientemente escolhidos.

Portanto, dado  $r > 0$ , existe  $n_0 = max\{n_1, n_2\}$  tal que para to  $n \geq n_0$  tem-se

$$
|x_n y_n - lk| = |x_n (y_n - k) + k(x_n - l)|
$$
  
\n
$$
\leq |x_n (y_n - k)| + |k(x_n - l)|
$$
  
\n
$$
= |x_n| |(y_n - k)| + |k| |(x_n - l)|
$$
  
\n
$$
\leq M |(y_n - k)| + |k| |(x_n - l)|
$$
  
\n
$$
\leq M \frac{r}{2M} + |k| \frac{r}{2|k|} = r
$$

Concluindo então a demonstração do *item 2*.

Para provar o *item 3* vamos antes mostrar que  $\lim_{n\to\infty} \frac{1}{n}$  $\frac{1}{y_n} = \frac{1}{k}$  $\frac{1}{k}$  e daí obter o resultado desejado a partir do produto  $x_n \cdot \frac{1}{y_n}$  $\frac{1}{y_n}$ .

Seja *r* um número real arbitrário no intervalo  $(0, k^2)$ . Assim  $r^2 > 0$  e  $k^2 - r > 0$ . Como *y<sup>n</sup>* converge para *k*, sabemos que *ky<sup>n</sup>* converge para *k* 2 . Resultado que poder ser verificado fazendo  $y_n = k$  no *item 2*. Logo, existem inteiros positivos  $n_1$  e  $n_2$  tais que para  $\text{todo } n > n_0 = \max\{n_1, n_2\}, \text{ obtêm-se}$ 

$$
|y_n - k| < r^2 \ e \ |ky_n - k^2| < k^2 - r.
$$

Expandindo a última desigualdade, obtemos  $ky_n > r > 0$  para todo  $n > n_0$ , de onde segue que 0 *<* 1  $\frac{1}{ky_n} < \frac{1}{r}$  $\frac{1}{r}$ .

Assim concluímos que para todo  $n > n_0$ ,

$$
\left|\frac{1}{y_n} - \frac{1}{k}\right| = \left|\frac{k - y_n}{ky_n}\right| < \frac{r^2}{r} = r,
$$

verificando que a sequência  $\frac{1}{y_n}$  converge para  $\frac{1}{k}$ .

Utilizando agora o item 2 da proposição, temos que

$$
\lim_{n \to \infty} \frac{x_n}{y_n} = \lim_{n \to \infty} (x_n \cdot \frac{1}{y_n}) = (\lim_{n \to \infty} x_n) (\lim_{n \to \infty} \frac{1}{y_n}) = l \cdot \frac{1}{k} = \frac{l}{k}.
$$

Concluindo então a demonstração do *item 3*.

### <span id="page-22-0"></span>2.3 FUNÇÃO

O principal objeto de estudo do Cálculo são as funções. Estas são observadas na relação de dependência entre uma quantidade e outra. Por exemplo, existe a relação de dependência da área de um círculo ao seu raio. Como já sabemos a lei que relaciona a área de um círculo com seu raio e dada por *A* = *πr*<sup>2</sup> , onde *A* e *r* são a área e o raio do círculo respectivamente.

**Definição 8.** *Dados dois conjuntos A e B não vazios, uma função f de A em B é uma lei ou regra que a cada elemento x* ∈ *A, associa um único elemento f*(*x*) ∈ *B. (escrevemos*  $f: A \longrightarrow B$ .

- *A* é chamado **domínio** de *f*;
- *B* é chamado **contradomínio** de *f*;
- o conjunto *Im*(*f*) = {*y* ∈ *B*; *y* = *f*(*x*); *x* ∈ *A*} é chamado **imagem** de *f*.

**Definição 9.** *Sejam f* : *A* −→ *B uma função e A, B* ⊂ R*, chamamos de gráfico de f o conjunto*

$$
G(f) = G_f = \{(x, f(x)) : x \in A\}
$$

Da definição de gráfico de uma função acima decorre que que *G*(*f*) é o lugar geométrico descrito pelos pontos  $(x; f(x)) \in \mathbb{R} \times \mathbb{R}$ , quando *x* percorre o domínio de *f*.

**Exemplo 5.** *Vejamos alguns exemplos de funções*  $f : \mathbb{R} \longrightarrow \mathbb{R}$ .

**(a)** Função polinomial:

$$
f(x) = a_0 + a_1 x + a_2 x^2 + \dots + a_n x^n = \sum_{k=0}^{n} a_k k^n
$$

Em particular:

- $\bullet$  se  $n = 0$ ,  $f$  é chamada **função constante**;
- se  $n = 1$ ,  $f$  é chamada **função linear**;
- se *n* = 2, *f* é chamada **função quadrática**;
- $\bullet$  se  $n = 0$ ,  $f \circ \text{channel}$  função cubica;

**(b)** Função racional:

$$
f(x) = \frac{p(x)}{q(x)},
$$

onde  $p(x)$  e  $q(x)$  são funções polinomiais com  $q(x) \neq 0$  para todo x no domínio de f.

**Exemplo 6.** *Vamos construir os gráficos das funções polinomiais*  $f(x) = 2x + 1$  *e*  $g(x) = x^2 + 1.$ 

O gráfico da função polinomial linear é uma reta e de uma quadrática é uma parábola como podemos observar nas Figuras [1](#page-24-0) e [2](#page-24-1) respectivamente.

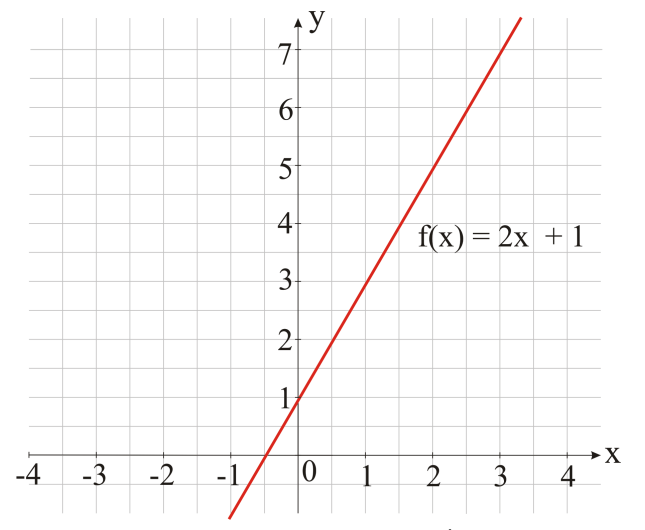

<span id="page-24-0"></span>Figura 1 – Gráfico da função polinomial linear

Fonte: ELABORADO PELO PRÓPRIO AUTOR

<span id="page-24-1"></span>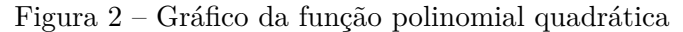

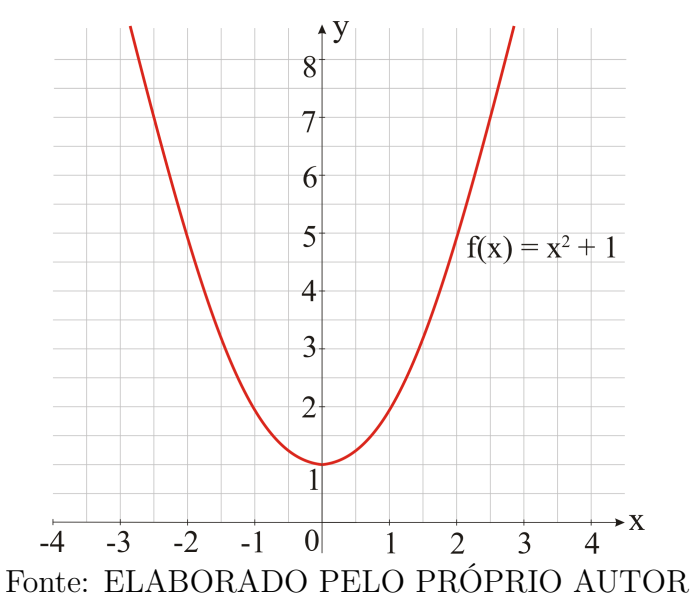

As funções polinomiais e racionais terão grande relevância neste trabalho já que estas são o principal objeto de estudo do cálculo no Ensino Médio propostas aqui.

## <span id="page-24-2"></span>2.4 LIMITE DE UMA FUNÇÃO

Nesta seção apresentaremos a noção intuitiva de limites e em seguida sua definição formal. Definiremos também o conceito de continuidade de funções. Podemos destacar como principal referência [\[4\]](#page-64-5).

Considere o gráfico da função *f*(*x*) como mostra a figura [3:](#page-25-0)

<span id="page-25-0"></span>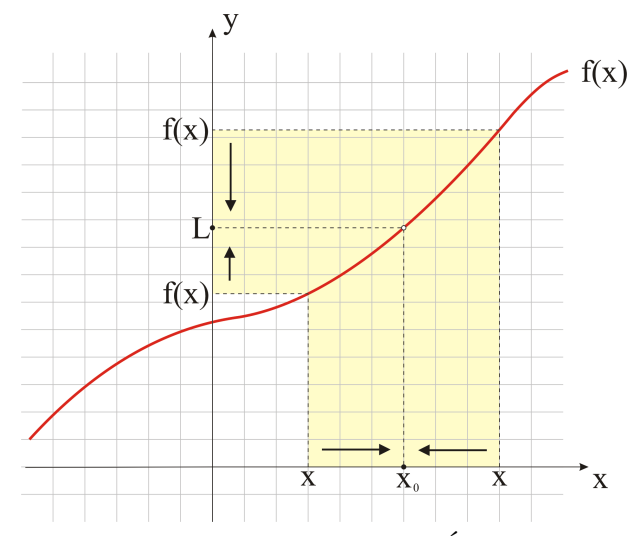

Figura 3 – Representação para o limite de  $f(x)$  quando x tende a  $x_0$ .

Fonte: ELABORADO PELO PRÓPRIO AUTOR

Intuitivamente, dizer que o limite de  $f(x)$ , quando *x* tende a  $x_0$ , é igual a *L* que, simbolicamente, se escreve

$$
\lim_{x \to x_0} f(x) = L \tag{2.8}
$$

significa que quando *x* tende a  $x_0$ ,  $f(x)$  tende a  $L$ .

Para que o limite de  $f(x)$  no ponto  $x_0$  exista, não é necessário que a função seja definida em  $x_0$ . Contudo quando  $x$  se aproxima de  $x_0$  tanto pela esquerda quanto pela direita,  $f(x)$  deve se aproximar do mesmo valor  $L$ .

Figura 4 – Representação para o limites laterais de  $f(x)$  quando x tende a  $x_0$ .

<span id="page-25-1"></span>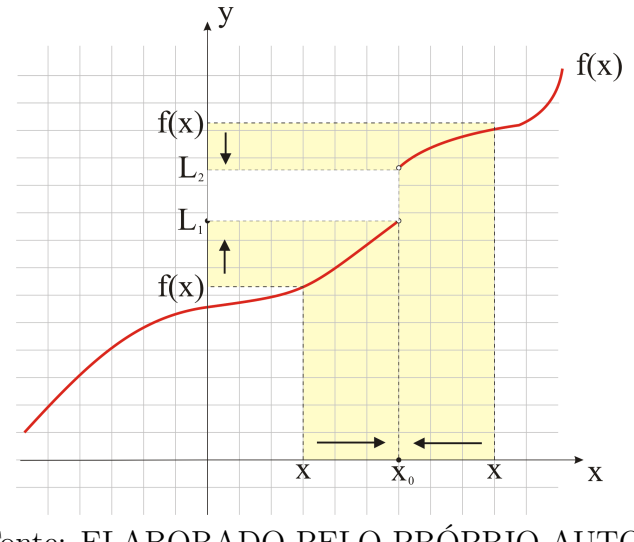

Fonte: ELABORADO PELO PRÓPRIO AUTOR

A função representada no gráfico da Figura [4](#page-25-1) possui os limites laterais

$$
\lim_{x \to x_0^-} f(x) = L_1
$$

Porém, como  $L_1 \neq L_2$  dizemos que o limite não existe.

**Definição 10** (limite)**.** *Seja f uma função definida sobre algum intervalo aberto que contém o número x*0*, exceto possivelmente o próprio x*0*. Então dizemos que o limite de f*(*x*) *quando x tende a x*<sup>0</sup> *é L e escrevemos*

$$
\lim_{x \to x_0} f(x) = L
$$

*se para todo ε >* 0 *existe um δ >* 0 *tal que*

$$
0 < |x - x_0| < \delta \Rightarrow |f(x) - L| < \varepsilon.
$$

**Exemplo 7.** *Prove que*  $\lim_{x\to p} x^2 = p^2$ .

Solução:

Inicialmente fazemos uma análise de modo a determinar uma escolha apropriada para o valor de *δ >* 0. Dado *ε >* 0 a escolha de *δ* deve ser feita de modo que

 $0 < |x - p| < \delta \Rightarrow |x^2 - p^2| < \varepsilon.$ 

Vamos supor que já tenhamos o *δ >* 0. Então

$$
|x^{2} - p^{2}| = |(x - p)(x + p)| = |x - p| \cdot |x + p| < \delta |x + p|,
$$

e vemos que precisamos de um número *c* tal que  $|x + p| \leq c$ . Daí se  $\delta$  for escolhido de modo que *δc* ≤ *ε*, isto é *δ* ≤ *ε*  $\frac{\varepsilon}{c}$ , teremos mostrado a asserção da Figura [5.](#page-26-0)

<span id="page-26-0"></span>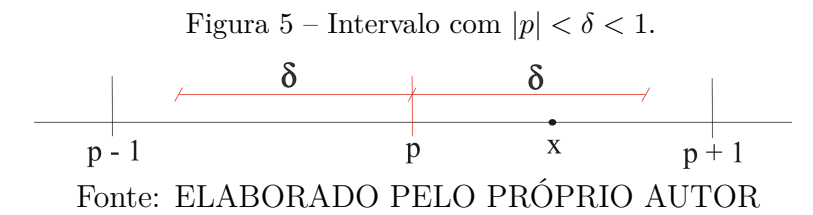

Vemos que se tomarmos  $\delta \leq 1$ , teremos

$$
|x-p|<1 \longleftrightarrow -1 < x-p < 1 \longleftrightarrow 2p-1 < x+p < 1+2p.
$$

Assim,  $|x+p| \leq max\{|2p-1|, |2p+1|\} = k$ . Fazemos então  $c = k$  e e impomos que

$$
\delta \leq \frac{\varepsilon}{c} = \frac{\varepsilon}{k}.
$$

Portanto, dado *ε >* 0 seja *δ >* 0 tal que *δ* ≤ *min*{1*, ε*  $\frac{\varepsilon}{k}$ . Então se  $0 < |x - p| < \delta$ , temos

$$
|x^{2} - p^{2}| = |(x - p)(x + p)| \leq \delta k \leq \frac{\varepsilon}{k} \cdot k = \varepsilon
$$

**Exemplo 8.** *Mostrar, usando a definição formal de limite, que*

$$
\lim_{x \to 2} 2x - 3 = 1.
$$

Solução:

Devemos mostrar que, para todo *ε >* 0, arbitrário, podemos encontrar um *δ >* 0 tal que

 $0 < |x - 2| < δ$  ⇒  $|(2x - 3) - 1| < ε$ .

Assim, dado  $\varepsilon > 0$ , existe  $\delta = \frac{\varepsilon}{2}$  $rac{\varepsilon}{2}$  tal que

$$
0 < |x - 2| < \delta \Rightarrow |(2x - 3) - 1| < \varepsilon.
$$

pois

$$
|x - 2| < \delta \Rightarrow |x - 2| < \frac{\varepsilon}{2} \Rightarrow 2|x - 2| < \varepsilon \Rightarrow |2x - 4| < \varepsilon \Rightarrow |(2x - 3) - 1| < \varepsilon.
$$

**Definição 11.** *Uma função f é contínua em x*<sup>0</sup> *se*

- $\bullet$   $f(x_0)$  *está definida*,
- $\lim_{x\to x_0} f(x)$  *existe,*
- $\lim_{x \to x_0} f(x) = f(x_0)$ .

*Se fnão for contínua em x*0*; dizemos que f é descontínua em x*0*.*

Esta definição pode ser ainda definida da seguinte forma:

**Definição 12** (Continuidade)**.** *Sejam f uma função e x*<sup>0</sup> *um valor do domínio de f. Então f é contínua em*  $x_0$  *se para todo*  $\varepsilon > 0$  *existe um número*  $\delta > 0$ *; tal que* 

$$
|x - x_0| < \delta \Rightarrow |f(x) - f(x_0)| < \varepsilon,
$$

*ou se, e somente se,*

$$
\lim_{x \to x_0} f(x) = f(x_0).
$$

*Diremos que f é contínua em um subconjunto A de seu domínio, se f for contínua em todo ponto a* ∈ *A. Diremos que f é simplesmente contínua se f for contínua em todo ponto do seu domínio.*

#### <span id="page-27-0"></span>2.5 CONCEITO DE INTEGRAL

Agora vamos estender a noção clássica de área de figuras planas triangularizáveis para figuras mais gerais. Se julgar necessário o leitor, pode obter mais detalhes da abordagem apresentada aqui na referência [\[13\]](#page-64-4) que foi utilizado como principal referência para esta seção.

#### <span id="page-28-1"></span>2.5.1 **Partições de um intervalos**

Seja [*a, b*] um intervalo fechado e limitado da reta. Chamamos uma partição P de [*a, b*] um conjunto finito de pontos *x*0*, x*1*, ..., xn*−1*, x<sup>n</sup>* tal que

$$
a = x_0 < x_1 < \dots < x_{n-1} < x_n = b.
$$

Esta partição divide o intervalo [*a, b*] em *n* subintervalos [*xi*−1*, x<sup>i</sup>* ] de modo que cada intervalo tem comprimento  $\Delta x_i = x_i - x_{i-1}$  e a soma destes comprimentos é igual a  $b - a$ .

Definimos ainda como norma da partição P o comprimento do seu intervalo mais longo:

$$
||P|| = max{\Delta x_i; i = 1, 2, ..., n}.
$$

#### <span id="page-28-2"></span>2.5.2 **Somas de Riemann**

Seja *f* : [*a, b*] −→ R uma função definida no intervalo fechado limitado [*a, b*] e seja P uma partição de  $[a, b]$ . Para cada  $i = 1, 2, ..., n$ , escolhemos um ponto  $c_i \in [x_i - x_{i-1}]$ . Definimos Soma de Riemann de *f*, relativa à partição P e a escolha dos pontos *c<sup>i</sup>* por

$$
S(f, \mathcal{P}) = \sum_{i=1}^{n} f(c_i) \Delta x_i
$$

Como podemos observar na Figura [6,](#page-28-0) se *f* é positiva, *S*(*f,*P) é soma das áreas dos retângulos de base  $[x_{i-1}, x_i]$  e de altura  $f(c_i)$ .

Figura 6 – Soma de Riemann de uma função positiva.

<span id="page-28-0"></span>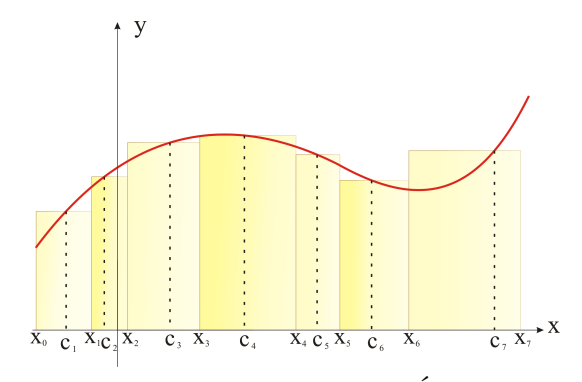

Fonte: ELABORADO PELO PRÓPRIO AUTOR

Podemos efetuar as Somas de Riemann de uma função qualquer e estas podem assumir valores positivos ou negativos. Portanto estaremos somando números negativos ou positivos, dependendo dos valores de *f*(*ci*). Como podemos observar na Figura [7,](#page-29-0) se  $f(c_i)$  < 0 os retângulos estarão abaixo do eixo  $Ox$  e contribuirão com parcelas negativas, se *f*(*ci*) *>* 0 os retângulos estarão acima do eixo *Ox* e contribuirão com parcelas positivas.

Figura 7 – Soma de Riemann de uma função com partes positivas e negativas.

<span id="page-29-0"></span>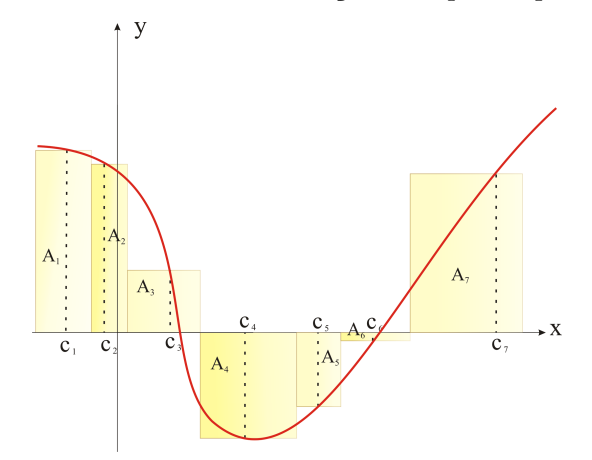

Fonte: ELABORADO PELO PRÓPRIO AUTOR

Para está situação representada na Figura [7,](#page-29-0) a Soma de Riemann é dada por

$$
S(f,\mathcal{P}) = \sum_{i=1}^{7} f(c_i) \Delta x_i = A_1 + A_2 + A_3 - A_4 - A_5 - A_6 + A_7,
$$

onde  $A_i$  representa a área do retângulo de base  $[x_{i-1}, x_i]$  e altura  $|f(c_i)|$ .

#### <span id="page-29-1"></span>2.5.3 **Integral definida**

A título de simplicidade vamos considerar uma função *f* : [*a, b*] −→ R contínua não negativa. Sua integral entre os extremos *a* e *b*, chamados limites inferior e superior de integração, respectivamente, é definida como sendo a área da figura limitada pelo gráfico de *f*, pelo eixo *Ox* e pelas verticais  $x = a e x = b$ .

Assim, podemos formalizar essa interpretação da integral de *f* como o limite das Somas de Riemann quando as normas das partições tendem a zero:

$$
\int_{a}^{b} f(x)dx = \lim_{\|\mathcal{P}\| \to 0} S(f, \mathcal{P}) = \lim_{\Delta x_i \to 0} \sum_{i=1}^{n} f(c_i) \Delta x_i
$$

Para simplificar os cálculos ao se efetuar a Soma de Riemann podemos dividir o intervalo [*a*, *b*] em um número *n* de subintervalos de comprimentos iguais a  $\Delta x_i = \frac{(b-a_i)}{n}$  $\frac{-a)}{n}$ .

Se a função *f* for negativa, a definição é a mesma, porém a área é tomada com sinal negativo. E se a função tiver trechos em seu domínio onde ela é positiva e trechos onde ela é negativa, a integral será soma das áreas ora negativas ora positivas.

## <span id="page-30-1"></span>**3 TRABALHANDO O CONCEITO DE INTEGRAL**

Antes de formalizarmos o conceito de limite, para que um aluno compreenda bem este conceito, o professor deve antes apresentar situações em atividades ao qual o aluno torne-se capaz de compreender a ideia de aproximação. Uma boa sugestão é associar esta ideia de aproximação à áreas ou comprimentos de objetos, de modo que os estudantes consigam visualizar esta aproximação.

Nesta seção apresentamos sugestões de atividades a serem desenvolvidas com alunos do Ensino Médio para que os mesmos compreendam o conceito de integral por soma de Riemann.

## <span id="page-30-2"></span>3.1 CALCULANDO ÁREA POR APROXIMAÇÃO

Considere a Figura [8](#page-30-0) um quadrado de área igual a 1 unidade quadrada como mostrada abaixo.

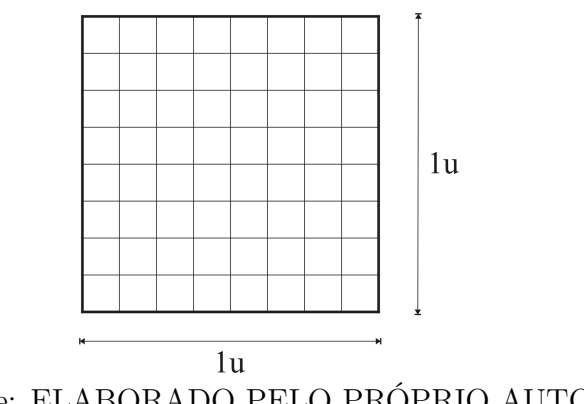

<span id="page-30-0"></span>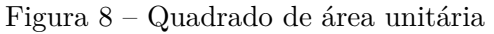

Fonte: ELABORADO PELO PRÓPRIO AUTOR

Observe que o quadrado foi graduado de modo a facilitar o desenvolvimento da atividade.

Agora será solicitado aos alunos que desenvolvam as seguintes etapas:

- Colorir de amarelo metade desta figura e calcular a área da região colorida;
- Colorir de verde metade da figura que restou em branco e calcular a área da região colorida;
- Continuar este processo por mais algumas vezes.

Procedendo deste modo, um dos possíveis resultados obtidos em cada processo podem ser observados na Figura [9.](#page-31-0)

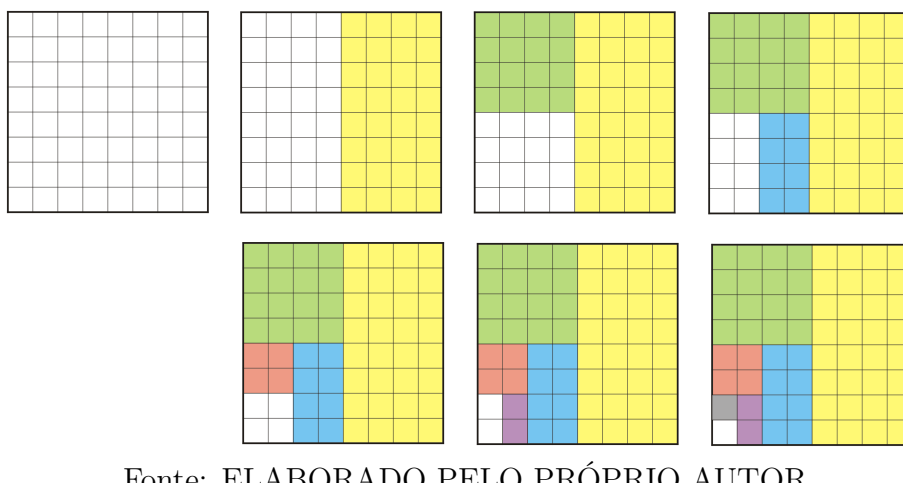

<span id="page-31-0"></span>Figura 9 – Resultado obtido para cada uma das 6 primeiras iterações

Fonte: ELABORADO PELO PRÓPRIO AUTOR

A partir dos resultados obtidos, os alunos poderão ser conduzidos a fazerem as seguintes reflexões:

- 1. No início do processo, grande parte do quadrado foi colorido rapidamente e em seguida desacelerou abruptamente.
- 2. Em algum momento o quadrado será completamente colorido?
- 3. Depois de muitas iterações qual o valor aproximado para a área da região colorida?

Podemos refletir sobre este processo agora analisando os valores calculados para as regiões coloridas em cada iteração.

 $1^{\mathbf{a}}$  **iteração:** Área colorida  $=\frac{1}{2}$ 2  $2^{\mathbf{a}}$  **iteração:** Área colorida  $=\frac{1}{2} + \frac{1}{4} = \frac{3}{4}$ 4 **3<sup>a</sup> iteração:** Área colorida  $= \frac{1}{2} + \frac{1}{4} + \frac{1}{8} = \frac{7}{8}$ 8 **4<sup>a</sup> iteração:** Área colorida  $=\frac{1}{2} + \frac{1}{4} + \frac{1}{8} + \frac{1}{16} = \frac{15}{16}$ 16

Assim é possível observar que o valor da área da região colorida começa em 1*/*2, e os demais valores são obtidos somando metade dá área que ainda resta para colorir.

Nota-se então que após n iterações o valor para a área da região colorida será:

$$
\frac{1}{2} + \frac{1}{4} + \frac{1}{8} + \ldots + \frac{1}{2^n}
$$

Os alunos já estão familiarizados com este tipo de sequência, visto que esta é uma Progressão Geométrica (PG) de razão 1*/*2. Os alunos são capazes até mesmo de calcular o resultado desta soma para *n* interações.

Os induzimos então a verificar que a área vai se aproximando de 1, ou seja vai tendendo a 1, à medida em que o número de iterações aumentam.

Vejamos como podem se feitas estas observações. Neste momento os alunos já possuem conhecimentos o suficiente sobre uma Progressão Geométrica. Contudo vale relembrar algumas propriedades.

Em uma PG,  $a_n = a_1 \cdot q^{n-1}$  é o termo geral, onde  $a_1, q, a_n$  são o primeiro termo, a razão e o n-ésimo termo da progressão respectivamente.

Para esta PG em questão, temos  $a_1 = q = \frac{1}{2}$  $\frac{1}{2}$ , logo

$$
a_n = \frac{1}{2} \cdot (\frac{1}{2})^{n-1}
$$

Podemos ainda obter a soma dos termos de uma PG com a fórmula a seguir:

$$
S_n = \frac{a_1(1 - q^{n-1})}{1 - q}
$$
\n(3.1)

Portanto:

.

$$
S_n = \frac{\frac{1}{2} \cdot (1 - (\frac{1}{2})^{n-1})}{1 - \frac{1}{2}}
$$
  

$$
S_n = 1 - (\frac{1}{2})^{n-1}
$$
 (3.2)

Assim temos definida uma função  $f : \mathbb{N} \longrightarrow \mathbb{R}$  tal que  $f(n) = 1 - \left(\frac{1}{2}\right)^n$  $(\frac{1}{2})^{n-1}$ , que representa o valor da área colorida até a n-ésima iteração.

Por esta função confirmamos o que já havíamos observado, a medida que o valor de *n* cresce, o valor da área fica cada vez mais próximo e 1, já que ( 1 <sup>1</sup>/<sub>2</sub><sup>*n*−1</sup> estará cada vez mais próximo de zero.

Este exemplo que acabamos de analisar nos mostrou a ideia intuitiva de limite, já que verificamos para onde a função se aproximava quando n cresce.

## <span id="page-32-0"></span>3.2 ÁREA SOB O GRÁFICO DA FUNÇÃO  $f(x) = bx$

Agora vamos aprender a calcular área de figuras planas de uma maneira diferente da que estamos habituados a fazer. Observe na Figura [10](#page-33-0) que mostra o gráfico da função  $f(x) = x$ , no plano cartesiano. Veja que temos destacado abaixo do gráfico desta função um triângulo retângulo.

Figura 10 – Região limitada pelo eixo *x* e o gráfico da função  $f(x) = x$  no intervalo [0,8].

<span id="page-33-0"></span>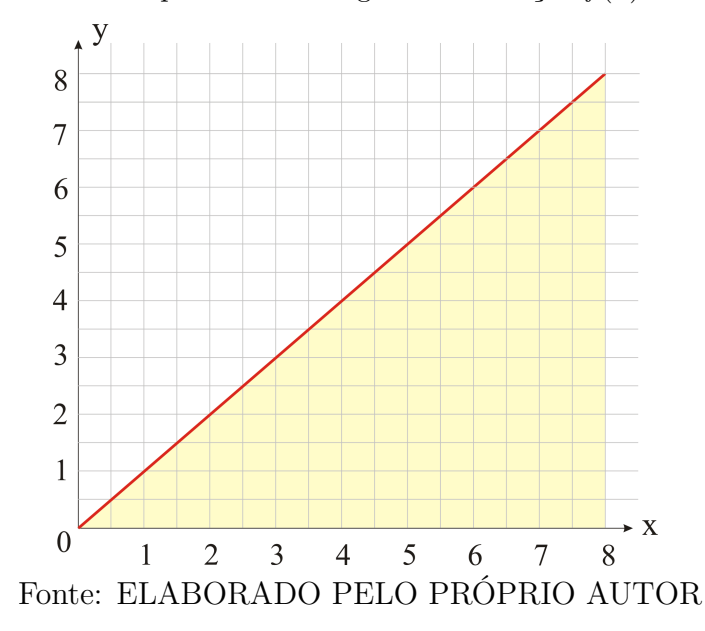

Como já sabemos podemos calcular ao valor da área deste triângulo da seguinte forma:

$$
\text{Área} = \frac{b \cdot h}{2} = \frac{8 \cdot 8}{2} = 32
$$

onde *h* e *b* são a base e a altura do triângulo respectivamente.

Vamos então obter este mesmo valor por aproximações. Pra obter esta aproximação procedemos do seguinte modo:

Inicialmente dividimos a base do triângulo em 4 partes iguais. Como sua base mede 8, cada parte medirá então 2, como mostra a Figura [11.](#page-33-1)

Figura 11 – Aproximação para a área do triângulo por 4 retângulos

<span id="page-33-1"></span>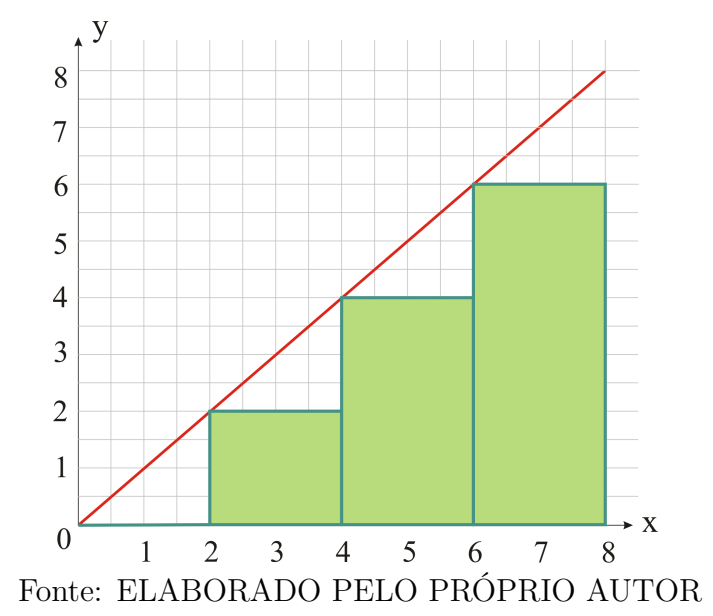

Em cada uma das parte construímos um retângulo com a base sobre o eixo *x* e de

Observe que as alturas dos retângulos podem ser obtidas a partir das coordenadas dos pontos  $(x_i, f(x_i))$ , que cada retângulo toca no gráfico da função  $f(x) = x$ , onde  $i = 0, 1, 2, 3$  como podemos perceber na Figura [11.](#page-33-1)

Assim

$$
x_0 = 0 \cdot 2 = 0
$$

$$
x_1 = 1 \cdot 2 = 2
$$

$$
x_2 = 2 \cdot 2 = 4
$$

$$
x_3 = 3 \cdot 2 = 6
$$

sendo  $f(x_0)$ ,  $f(x_1)$ ,  $f(x_2)$  e  $f(x_3)$  as alturas de cada retângulo obtido.

Portanto, o valor aproximado para a área será:

$$
\begin{aligned}\n\text{Area} &= f(0) \cdot 2 + f(2) \cdot 2 + f(4) \cdot 2 + f(6) \cdot 2 \\
&= 0 \cdot 2 + 2 \cdot 2 + 4 \cdot 2 + 6 \cdot 2 \\
&= (0 + 2 + 4 + 6) \cdot 2 = 24\n\end{aligned}
$$

A aproximação não foi boa já que o resultado diferiu bastante do esperado. Isto se deve ao fato de os retângulos não preencherem completamente a região ao qual se deseja calcular a área.

Contudo, este problema pode ser contornado reduzindo o tamanho destas lacunas não preenchidas pelos retângulos. Consegue-se isto dividindo a base do triângulo em um número maior de partes iguais.

Dividindo em 8 partes iguais de modo que cada parte medirá 1, o resultado obtido melhora consideravelmente como podemos observar visualmente na Figura [12.](#page-35-0)

<span id="page-35-0"></span>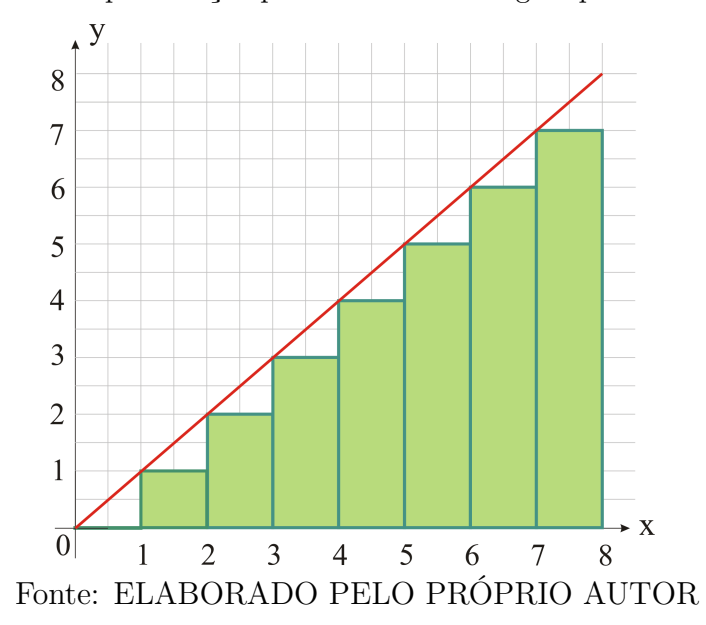

Figura 12 – Aproximação para a área do triângulo por 8 retângulos

Calcularemos então, a aproximação para a área de modo análogo ao que foi feito para quatro divisões.

$$
\begin{aligned}\n\text{Área } &= f(0) \cdot 1 + f(1) \cdot 1 + f(2) \cdot 1 + f(3) \cdot 1 + f(4) \cdot 1 + f(5) \cdot 1 + f(6) \cdot 1 + f(7) \cdot 1 \\
&= 0 \cdot 1 + 1 \cdot 1 + 2 \cdot 1 + 3 \cdot 1 + 4 \cdot 1 + 5 \cdot 1 + 6 \cdot 1 + 7 \cdot 1 \\
&= (0 + 1 + 2 + 3 + 4 + 5 + 6 + 7) \cdot 1 = 28\n\end{aligned}
$$

Com isto, constatamos matematicamente que o resultado melhorou consideravelmente. Percebe-se que a aproximação ainda difere consideravelmente do valor esperado.

Vamos então aumentar o número de divisões para 16 e verificar o quanto melhorou a aproximação.

<span id="page-36-0"></span>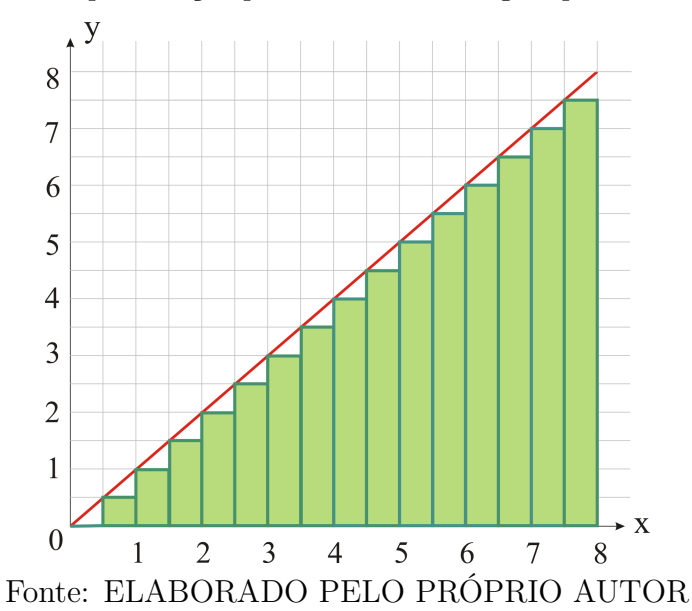

Figura 13 – Aproximação para a área do triângulo por 16 retângulos

$$
\begin{split}\n\text{Area} &= f(0 \cdot \frac{1}{2}) \cdot \frac{1}{2} + f(1 \cdot \frac{1}{2}) \cdot \frac{1}{2} + f(2 \cdot \frac{1}{2}) \cdot \frac{1}{2} + f(3 \cdot \frac{1}{2}) \cdot \frac{1}{2} + f(4 \cdot \frac{1}{2}) \cdot \frac{1}{2} + f(5 \cdot \frac{1}{2}) \cdot \frac{1}{2} \\
&\quad + f(6 \cdot \frac{1}{2}) \cdot \frac{1}{2} + f(7 \cdot \frac{1}{2}) \cdot \frac{1}{2} + f(8 \cdot \frac{1}{2}) \cdot \frac{1}{2} + f(9 \cdot \frac{1}{2}) \cdot \frac{1}{2} + f(10 \cdot \frac{1}{2}) \cdot \frac{1}{2} \\
&\quad + f(11 \cdot \frac{1}{2}) \cdot \frac{1}{2} + f(12 \cdot \frac{1}{2}) \cdot \frac{1}{2} + f(13 \cdot \frac{1}{2}) \cdot \frac{1}{2} + f(14 \cdot \frac{1}{2}) \cdot \frac{1}{2} + f(15 \cdot \frac{1}{2}) \cdot \frac{1}{2} \\
&= 0 \cdot \frac{1}{2} + 0, 5 \cdot \frac{1}{2} + 1 \cdot \frac{1}{2} + 1, 5 \cdot \frac{1}{2} + 2 \cdot \frac{1}{2} + 2, 5 \cdot \frac{1}{2} + 3 \cdot \frac{1}{2} + 3, 5 \cdot \frac{1}{2} \\
&\quad + 4 \cdot \frac{1}{2} + 4, 5 \cdot \frac{1}{2} + 5 \cdot \frac{1}{2} + 5, 5 \cdot \frac{1}{2} + 6 \cdot \frac{1}{2} + 6, 5 \cdot \frac{1}{2} + 7 \cdot \frac{1}{2} + 7, 5 \cdot \frac{1}{2} \\
&\quad = (0 + 0, 5 + 1 + 1, 5 + 2 + 2, 5 + 3 + 3, 5 + 4 + 4, 5 + 55, 5 + 6 + 6, 5 + 7) \cdot 1 = 30\n\end{split}
$$

Com estes exemplos pudemos perceber que na medida em que aumentamos o números de partições, a aproximação fica cada vez melhor. Verifica-se ainda o surgimento de uma PA (Progressão Aritmética) de razão $\frac{8}{n}$ onde $n$ é o número de partições.

Feitas estas observações, podemos agora obter a aproximação para uma partição em um número *n* qualquer. Vejamos então como obter as dimensões de cada um destes retângulos.

- $\bullet$  A medida da base de cada retângulo igual a $\frac{8}{n};$
- Os valores em que cada retângulo toca o gráfico da função são  $x_i = i \cdot \frac{8}{n}$  $\frac{8}{n}$  com  $i = 0, 1, 2, ..., n - 1;$
- Os valores da suas respectivas alturas são  $f(0 \cdot \frac{8}{n})$  $(\frac{8}{n}), f(1 \cdot \frac{8}{n})$  $\frac{8}{n}$ ),  $f(2 \cdot \frac{8}{n})$  $\frac{8}{n}$ ),...,*f*((*n* – 1) ·  $\frac{8}{n}$  $\frac{8}{n}$

Assim a área desejada é então obtida por:

$$
\begin{aligned}\n\text{Area} &= \left[f(0) + f(1 \cdot \frac{8}{n}) + f(2 \cdot \frac{8}{n}) + \dots + f((n-1) \cdot \frac{8}{n})\right] \cdot \frac{8}{n} \\
&= \left[0 + 1 \cdot \frac{8}{n} + 2 \cdot \frac{8}{n} + \dots + (n-1) \cdot \frac{8}{n}\right] \cdot \frac{8}{n} \\
&= \left[0 + 1 + 2 + \dots + (n-1)\right] \cdot \frac{8^2}{n^2} \\
&= \frac{(0 + (n-1)) \cdot n}{2} \cdot \frac{8^2}{n^2} \\
&= \frac{(n-1) \cdot 8^2}{2 \cdot n} \\
&= \frac{(n-1) \cdot 32}{n}\n\end{aligned}
$$

Portanto a função  $f : \mathbb{N} \longrightarrow \mathbb{R}$  dada por  $f(n) = \frac{(n-1)\cdot 32}{n}$  fornece, para cada *n* a área do triângulo pela aproximação de *n* retângulos. Assim, fazendo *n* tender ao infinito, no limite teremos a área do triângulo.

$$
\lim_{n \to \infty} \frac{(n-1) \cdot 32}{n} = 32
$$

A realização desta atividade possibilita ao professor mostrar ao aluno, uma técnica sofisticada para se obter a área de uma figura plana, o que servirá de estímulo para conhecer um pouco mais do que a matemática é capaz de realizar. Através desta o aluno também perceberá visualmente a ideia intuitiva de limite e constatará matematicamente estas observações.

Para operar com somas como a que foi tratada nesta atividade, pode ser conveniente utilizar a notação de somatórios. Torna-se então bastante pertinente apresentá-la aos alunos neste momento, já que sua notação é de fácil assimilação e dá um aspecto mais refinado às soluções dos problemas. Vejamos como usar esta notação no problema que acabamos de resolver:

$$
\begin{aligned}\n\text{Area} &= \left[f(0) + f(1 \cdot \frac{8}{n}) + f(2 \cdot \frac{8}{n}) + \dots + f((n-1) \cdot \frac{8}{n})\right] \cdot \frac{8}{n} \\
&= \sum_{i=0}^{n-1} f(i \cdot \frac{8}{n}) \cdot \frac{8}{n} \\
&= \sum_{i=0}^{n-1} i \cdot \frac{8}{n} \cdot \frac{8}{n} \\
&= \left(\frac{8}{n}\right)^2 \sum_{i=0}^{n-1} i \\
&= \left(\frac{8}{n}\right)^2 \cdot \frac{(n-1) \cdot n}{2} \\
&= \frac{(n-1) \cdot 32}{n}\n\end{aligned}
$$

De modo análogo, podemos obter a área delimitada pelo gráfico da função *f* : N −→ R definida por *f*(*x*) = *bx*, sendo *b* um número real, e o eixo *x* em um intervalo qualquer [c,d]. A princípio vamos considerar *b, c, d >* 0, como indicado na Figura [14.](#page-38-0)

Figura 14 – Região sob o gráfico da função *f*(*x*) = *bx* no intervalo [*c, d*].

<span id="page-38-0"></span>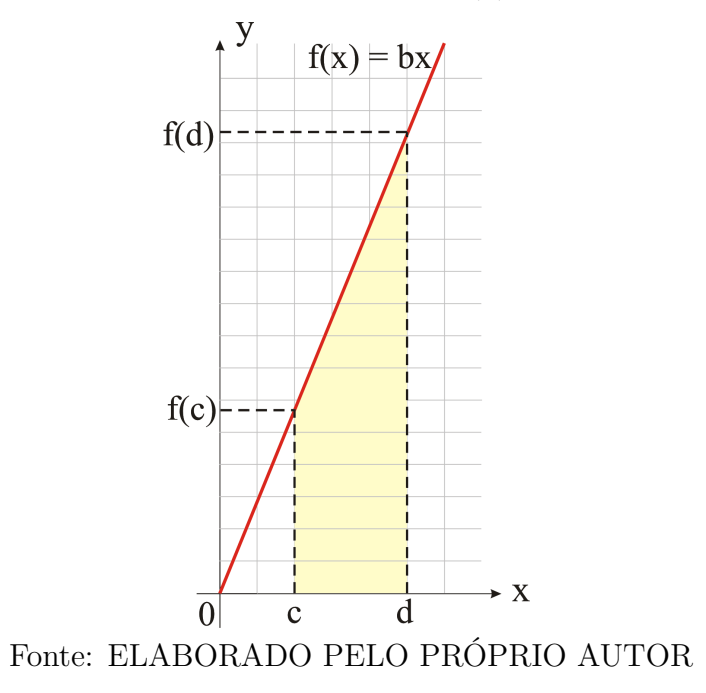

$$
\mathbf{\hat{A}}_{rea} = \sum_{i=0}^{n-1} f(x_i) \cdot \Delta x_i \tag{3.3}
$$

onde  $\Delta x_i$  e  $x_i$  são:

$$
\Delta x_i = \frac{(d-c)}{n} \tag{3.4}
$$

$$
x_i = c + \left(\frac{d-c}{n}\right)i\tag{3.5}
$$

Assim

$$
\begin{aligned}\n\hat{\mathbf{A}}_{rea} &= \sum_{i=0}^{n-1} f(c + (\frac{d-c}{n})i) \cdot \frac{(d-c)}{n} \\
&= \sum_{i=0}^{n-1} b[c + (\frac{d-c}{n})i] \cdot \frac{(d-c)}{n} \\
&= b \frac{(d-c)}{n} \sum_{i=0}^{n-1} [c + (\frac{d-c}{n})i] \\
&= b \frac{(d-c)}{n} \left[ \sum_{i=0}^{n-1} c + \sum_{i=0}^{n-1} (\frac{d-c}{n})i \right]\n\end{aligned}
$$

$$
= b \frac{(d-c)}{n} \left[ \sum_{i=0}^{n-1} c + \left( \frac{d-c}{n} \right) \sum_{i=0}^{n-1} i \right]
$$
  
\n
$$
= b \frac{(d-c)}{n} [cn + \left( \frac{d-c}{n} \right) \frac{(n-1)n}{2}]
$$
  
\n
$$
= b \frac{(d-c)}{2n} [2cn + (d-c)(n-1)]
$$
  
\n
$$
= b \frac{(d-c)}{2n} [2cn + cn - c + dn + d]
$$
  
\n
$$
= b \frac{(d-c)}{2n} [cn + dn - c + d]
$$
  
\n
$$
= \frac{b(d-c)(d+c)}{2} + \frac{b(d-c)^2}{2n}
$$
  
\n(3.6)

Portanto a função  $f : \mathbb{N} \longrightarrow \mathbb{R}$  dada por  $f(n) = \frac{b(d-c)(d+c)}{2} + \frac{b(d-c)^2}{2n}$  $\frac{a-c^2}{2n}$  fornece, para cada *n* a área do trapézio pela aproximação de *n* retângulos. Assim, fazendo *n* tender ao infinito, no limite teremos a área do trapézio.

$$
\lim_{n \to \infty} \left[ \frac{b(d^2 - c^2)}{2} + \frac{b(d - c)^2}{2n} \right] = \frac{b(d^2 - c^2)}{2} = \frac{bd^2}{2} - \frac{bc^2}{2}
$$

Em particular, fazendo  $b = 1, c = 0$  e  $d = 8$ , temos a solução do problema anterior,

$$
\mathbf{A}_{rea} = \frac{bd^2}{2} - \frac{bc^2}{2} = \frac{1 \cdot 8^2}{2} - \frac{1 \cdot 0^2}{2} = 32.
$$

Este procedimento que acabamos de utilizar para determinar a área sob o gráfico da função é denominado método da exaustão.

Observe que acabamos de realizar o cálculo de uma integral definida da função  $f(x) = bx$  de *c* até *d*. Quando fazemos *n* tender ao infinito, estamos automaticamente, fazendo  $\Delta x_i$  tender a zero.

Assim:

$$
\int_{c}^{d} f(x)dx = \lim_{\Delta x_i \to 0} \sum_{i=0}^{n-1} f(c_i) \Delta x_i = \lim_{n \to 0} \sum_{i=0}^{n-1} f(c_i) \Delta x_i
$$

ou seja,

<span id="page-39-0"></span>
$$
\int_{c}^{d} (bx)dx = \lim_{n \to \infty} \left[ \frac{b(d^2 - c^2)}{2} + \frac{b(d - c)^2}{2n} \right] = \frac{bd^2}{2} - \frac{bc^2}{2}
$$
(3.7)

**Exemplo 9.** *Vamos calcular a área sob o gráfico da função f*(*x*) = 3*x de 1 a 4.*

Sabendo que a área ao qual se deseja calcular é igual a integral definida de *f*(*x*) = 3*x* de 1 a 4. Podemos utilizar a fórmula [\(3.7\)](#page-39-0) obtida no item anterior para resolver este problema facilmente.

$$
\int_{1}^{4} (3x)dx = \frac{3 \cdot 4^{2}}{2} - \frac{3 \cdot 1^{2}}{2} = \frac{45}{2}
$$

# <span id="page-40-1"></span>3.3 ÁREA SOB O GRÁFICO DA FUNÇÃO  $f(x) = ax^2$

Podemos observar na Figura [15,](#page-40-0) que a linha vermelha em destaque representa o gráfico da função de segundo grau *f*(*x*) = *x* 2 . Vamos agora utilizar a técnica aprendida na atividade anterior para obter a área da região abaixo em destaque.

Figura 15 – Região sob o gráfico da função  $f(x) = x^2$  no intervalo [0,3].

<span id="page-40-0"></span>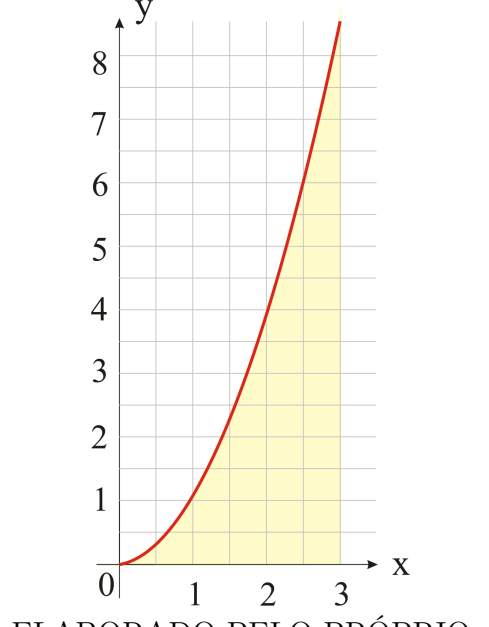

Fonte: ELABORADO PELO PRÓPRIO AUTOR

Na atividade anterior tivemos a oportunidade de calcular a área de um triângulo retângulo de forma bem distinta da habitual, porém está forma tornou o problema evidentemente mais complexo. Contudo a experiência foi válida já que, com esta, foi possível consolidar conteúdos já estudados e aprender uma técnica eficaz para resolver problemas que, até então, não tínhamos meios para resolver, como o problema que será proposto nesta seção.

Analogamente à atividade anterior, vamos dividir a base em intervalos iguais e determinar retângulos semelhantes aos da atividade anterior afim de obter agora uma aproximação para a área da região destacada na Figura [16.](#page-41-0)

<span id="page-41-0"></span>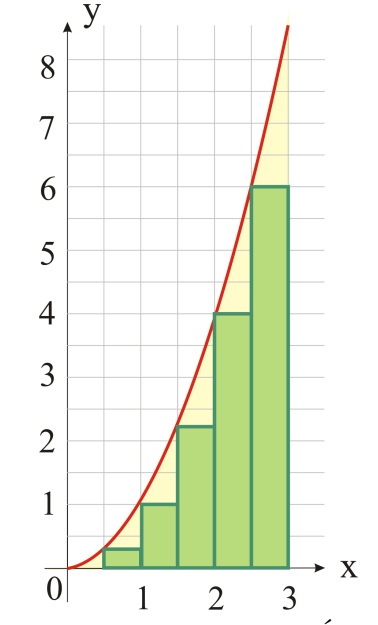

Fonte: ELABORADO PELO PRÓPRIO AUTOR

Dividindo o intervalo $[0,3]$ em 6 partes iguais, cada parte medirá $\frac{1}{2}$ , obtendo assim  $x_i = i \cdot \frac{1}{2}$  $\frac{1}{2}$ , com  $i = 0, 1, ..., 5$ . O valor aproximado para a área obtida será:

$$
\begin{aligned}\n\text{Area} &= f(x_0) \cdot \frac{1}{2} + f(x_1) \cdot \frac{1}{2} + f(x_2) \cdot \frac{1}{2} + f(x_3) \cdot \frac{1}{2} + f(x_4) \cdot \frac{1}{2} + f(x_5) \cdot \frac{1}{2} \\
&= [f(0 \cdot \frac{1}{2}) + f(1 \cdot \frac{1}{2}) + f(2 \cdot \frac{1}{2}) + f(3 \cdot \frac{1}{2}) + f(4 \cdot \frac{1}{2}) + f(5 \cdot \frac{1}{2})] \cdot \frac{1}{2} \\
&= [(0 \cdot \frac{1}{2})^2 + (1 \cdot \frac{1}{2})^2 + (2 \cdot \frac{1}{2})^2 + (3 \cdot \frac{1}{2})^2 + (4 \cdot \frac{1}{2})^2 + (5 \cdot \frac{1}{2})^2] \cdot \frac{1}{2} \\
&= [0^2 + 1^2 + 2^2 + 3^2 + 4^2 + 5^2] \cdot (\frac{1}{2})^2 \cdot \frac{1}{2} = \frac{55}{8}\n\end{aligned}
$$

Observe que a solução consiste em somar a área dos 6 retângulos obtidos. Para isto, bastou somar o quadrados dos números inteiros de 0 a 5 e efetuar o produto do resultado por  $(\frac{1}{2})$  $(\frac{1}{2})^3$ .

Se dividirmos o comprimento da figura sobre o eixo *x* em um número *n* de parcelas qualquer e procedermos de modo semelhante o resultado terá a mesma característica que o obtido para a divisão em 6 parcelas.

A base de cada retângulo medirá *d/n*, onde *d* é o comprimento do intervalo sobre o eixo *x*;

 $f(x_i) = x_i^2$  serão as alturas dos retângulos obtidos, onde  $x_i = i \cdot \frac{d}{dx}$  $\frac{d}{n}$  com  $i =$  $0, 1, 2, \ldots, (n-1).$ 

Assim

$$
Area = f(x_0) \cdot \frac{d}{n} + f(x_1) \cdot \frac{d}{n} + f(x_2) \cdot \frac{d}{n} + \dots + f(x_{n-1}) \cdot \frac{d}{n}
$$

$$
= [f(x_0) + f(x_1) + f(x_2) + \dots + f(x_{n-1})] \cdot \frac{d}{n}
$$
  
\n
$$
= [(0 \cdot \frac{d}{n})^2 + (1 \cdot \frac{d}{n})^2 + (2 \cdot \frac{d}{n})^2 + \dots + ((n-1) \cdot \frac{d}{n})^2] \cdot \frac{d}{n}
$$
  
\n
$$
= [0^2 + 1^2 + 2^2 + \dots + (n-1)^2] \cdot (\frac{d}{n})^2 \cdot \frac{d}{n}
$$
  
\n
$$
= [0^2 + 1^2 + 2^2 + \dots + (n-1)^2] \cdot (\frac{d}{n})^3
$$
  
\n
$$
= \frac{n(n-1)(2n-1)}{6} \cdot (\frac{d}{n})^3
$$
  
\n
$$
= \frac{(n-1)(2n-1)}{6n^2} \cdot d^3
$$

Substituindo o valor de *d* = 3 para este problema na equação anterior, obtemos

$$
\begin{array}{rcl}\n\text{Area} & = & \frac{(n-1)(2n-1)}{6n^2} \cdot d^3 \\
& = & \frac{(n-1)(2n-1)}{6n^2} \cdot 3^3 \\
& = & \frac{9(n-1)(2n-1)}{2n^2}\n\end{array}
$$

Portanto a função  $f : \mathbb{N} \longrightarrow \mathbb{R}$  dada por  $f(n) = \frac{9(n-1)(2n-1)}{2n^2}$  fornece, para cada *n* a área desejada, pela aproximação de *n* retângulos. Assim, fazendo *n* tender ao infinito, no limite teremos o valor real da área desta figura.

$$
\lim_{n \to \infty} \frac{9(n-1)(2n-1)}{2n^2} = \lim_{n \to \infty} \frac{18n^2 - 27n + 9}{2n^2} = 9
$$

De modo análogo, podemos obter a área delimitada pelo gráfico da função *f* : N −→ R definida por *f*(*x*) = *ax*<sup>2</sup> , sendo *a* um número real, e o eixo *x* em um intervalo qualquer [0,d]. A princípio vamos considerar *d >* 0, de modo que *f* seja toda positiva neste intervalo como indicado na Figura [17.](#page-43-0)

<span id="page-43-0"></span>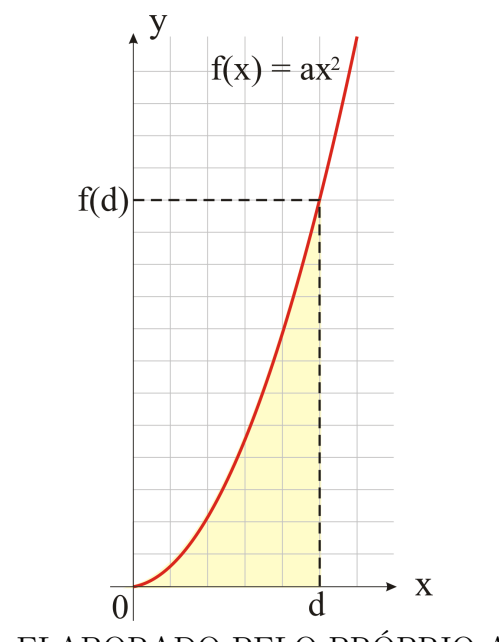

Figura 17 – Região sob o gráfico da função  $f(x) = ax^2$  no intervalo [0, d].

Fonte: ELABORADO PELO PRÓPRIO AUTOR

Como pode ser observado o valor da aproximação fica multiplicado pela contante *a*.

$$
\begin{aligned}\n\text{Area} &= f(x_0) \cdot \frac{d}{n} + f(x_1) \cdot \frac{d}{n} + f(x_2) \cdot \frac{d}{n} + \dots + f(x_{n-1}) \cdot \frac{d}{n} \\
&= [f(x_0) + f(x_1) + f(x_2) + \dots + f(x_{n-1})] \cdot \frac{d}{n} \\
&= [a(0 \cdot \frac{d}{n})^2 + a(1 \cdot \frac{d}{n})^2 + a(2 \cdot \frac{d}{n})^2 + \dots + a((n-1) \cdot \frac{d}{n})^2] \cdot \frac{d}{n} \\
&= [0^2 + 1^2 + 2^2 + \dots + (n-1)^2]a \cdot \left(\frac{d}{n}\right)^2 \cdot \frac{d}{n} \\
&= [0^2 + 1^2 + 2^2 + \dots + (n-1)^2]a \cdot \left(\frac{d}{n}\right)^3 \\
&= \frac{n(n-1)(2n-1)}{6}a \cdot \left(\frac{d}{n}\right)^3 \\
&= a \cdot \frac{(n-1)(2n-1)}{6n^2} \cdot d^3\n\end{aligned}
$$

Portanto a função  $f : \mathbb{N} \longrightarrow \mathbb{R}$  dada por  $f(n) = a \cdot \frac{(n-1)(2n-1)}{6n^2}$  $\frac{d^{(1)}(2n-1)}{6n^2} \cdot d^3$  fornece para cada *n* a área desejada, pela aproximação de *n* retângulos. Assim, fazendo *n* tender ao infinito, no limite teremos o valor real da área desta Figura [17.](#page-43-0)

$$
\lim_{n \to \infty} a \cdot \frac{(n-1)(2n-1)}{6n^2} \cdot d^3 = \lim_{n \to \infty} a \cdot \frac{2n^2 - 3n + 1}{6n^2} \cdot d^3 = \frac{ad^3}{3}
$$

Observe que acabamos de realizar o cálculo de uma integral definida da função  $f(x) = x^2$  de 0 até *d*.

Assim:

$$
\int_0^d f(x)dx = \lim_{\Delta x_i \to 0} \sum_{i=0}^{n-1} f(c_i) \Delta x_i = \lim_{n \to 0} \sum_{i=0}^{n-1} f(c_i) \Delta x_i
$$

ou seja,

<span id="page-44-1"></span>
$$
\int_0^d (ax^2)dx = \lim_{n \to \infty} a \cdot \frac{(n-1)(2n-1)}{6n^2} \cdot d^3 = \frac{ad^3}{3} \tag{3.8}
$$

**Exemplo 10.** *Vamos calcular a área sob o gráfico da função*  $f(x) = 2x^2$  *de 0 a 5.* 

Sabendo que a área ao qual se deseja calcular é igual a integral definida de  $f(x) = x^2$ de 0 a 5. Utilizando a fórmula [\(3.8\)](#page-44-1), obtemos:

$$
\int_0^5 (2x^2)dx = \frac{2 \cdot 5^3}{3} = \frac{250}{3}.
$$

Por fim vamos obter a área delimitada pelo gráfico da função *f* : N −→ R definida por *f*(*x*) = *ax*<sup>2</sup> , sendo *a* um número real, e o eixo *x* em um intervalo qualquer [c,d]. A princípio vamos considerar *a, c, d >* 0, de modo que *f* seja toda positiva neste intervalo como indicado na Figura [18.](#page-44-0)

Figura 18 – Região sob o gráfico da função  $f(x) = ax^2$  no intervalo [*c, d*].

<span id="page-44-0"></span>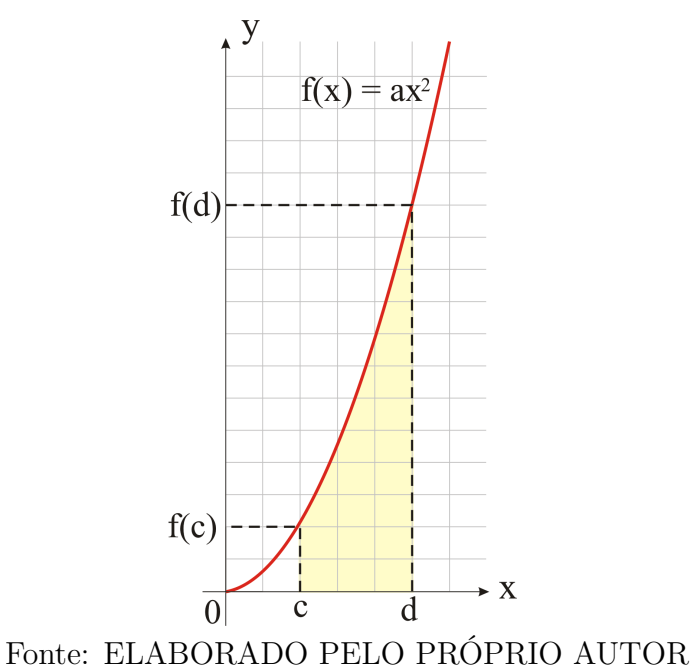

Para simplificar os cálculos vamos utilizar os resultados já obtidos anteriormente. A expressão que obtivemos para calcular a área sob o gráfico da função *f* serve para qualquer

*d* positivo. Podemos utilizá-la também para obter a área no intervalo [0*, c*]. Subtraindo-as

então, teremos o resultado para o valor da área da região em destaque na Figura [18.](#page-44-0)

Assim

$$
\begin{array}{rcl}\n\text{Area} & = & a \cdot \frac{(n-1)(2n-1)}{6n^2} \cdot d^3 - a \cdot \frac{(n-1)(2n-1)}{6n^2} \cdot c^3 \\
& = & a \cdot \frac{(n-1)(2n-1)}{6n^2} \cdot (d^3 - c^3)\n\end{array}
$$

Portanto a função  $f : \mathbb{N} \longrightarrow \mathbb{R}$  dada por  $f(n) = a \cdot \frac{(n-1)(2n-1)}{6n^2}$  $\frac{d^{(1)(2n-1)}}{6n^2} \cdot (d^3 - c^3)$  fornece, para cada *n* a área desejada, pela aproximação de *n* retângulos. Assim, fazendo *n* tender ao infinito, no limite teremos o valor real da área desta figura.

$$
\lim_{n \to \infty} a \cdot \frac{(n-1)(2n-1)}{6n^2} \cdot (d^3 - c^3) = \lim_{n \to \infty} a \cdot \frac{2n^2 - 3n + 1}{6n^2} \cdot (d^3 - c^3) = \frac{a}{3} \cdot (d^3 - c^3)
$$

Observe que acabamos de realizar o cálculo de uma integral definida da função  $f(x) = ax^2$  de *c* até *d*.

Assim:

$$
\int_{c}^{d} (ax^2)dx = \lim_{n \to \infty} a \cdot \frac{(n-1)(2n-1)}{6n^2} \cdot (d^3 - c^3) = \frac{a \cdot d^3}{3} - \frac{a \cdot c^3}{3} \tag{3.9}
$$

<span id="page-45-0"></span>3.4 ÁREA SOB O GRÁFICO DA FUNÇÃO  $f(x) = ax^2 + bx + m$ 

Vamos verificar agora que podemos obter a área sob uma função polinomial de primeiro ou segundo grau qualquer.

Para isto, considere a função  $f(x) = ax^2 + bx + m$ , com *a*, *b* e *m* números reais. A princípio para facilitar a compreensão vamos considerar que *a, b* e *m* são tais que o gráfico de *f* seja como mostrado na Figura [19](#page-46-0) .

Vamos então obter a área delimitada pelo eixo *x* e pelo gráfico de *f* no intervalo [*c, d*].

<span id="page-46-0"></span>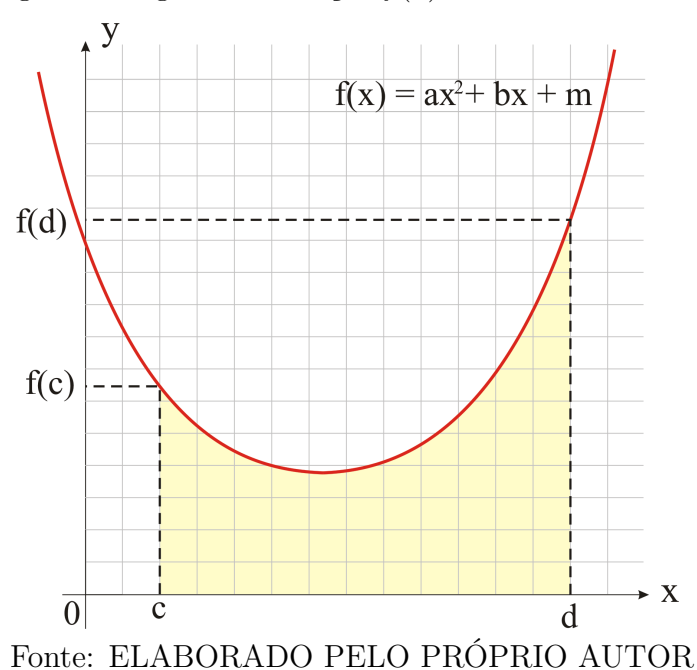

Figura 19 – Região sob o gráfico da função  $f(x) = ax^2 + bx + m$  no intervalo  $[c, d]$ .

Para isto procederemos analogamente as atividades anteriores:

Dividiremos a base da figura obtida em $n$  partes iguais a  $\frac{d-c}{n}$ , então cada retângulo terá como medida da base a medida de uma das destas partes  $\frac{d-c}{n}$ .

A altura de cada retângulo medirá  $f(x_i)$  em que  $x_i = a, a + (\frac{d-c}{n}), a+2 \cdot (\frac{d-c}{n})$ *n* )*, ...,*(*n*−  $1)$  $\left(\frac{d-c}{n}\right)$ .

Portanto,

$$
\begin{aligned}\n\hat{\mathbf{A}}_{rea} &= \sum_{i=0}^{n-1} f(x_i) \cdot \Delta x_i \\
&= \sum_{i=0}^{n-1} (ax_i^2 + bx_i + m) \cdot \Delta x_i \\
&= \sum_{i=0}^{n-1} ax_i^2 \cdot \Delta x_i + \sum_{i=0}^{n-1} bx_i \cdot \Delta x_i + \sum_{i=0}^{n-1} m \cdot \Delta x_i \\
&= a \cdot \frac{(n-1)(2n-1)}{6n^2} \cdot (d^3 - c^3) + b \cdot \frac{(n-1)}{2n} \cdot (d^2 - c^2) + m(d - c)\n\end{aligned}
$$

Portanto a função  $f : \mathbb{N} \longrightarrow \mathbb{R}$  dada por  $f(n) = a \cdot \frac{(n-1)(2n-1)}{6n^2}$  $\frac{d^{(n-1)}(2n-1)}{6n^2} \cdot (d^3 - c^3) + b \cdot \frac{(n-1)}{2n}$  $\frac{n-1)}{2n}$ . (*d* <sup>2</sup> − *c* 2 ) + *m*(*d* − *c*) fornece para cada *n* a área sob o gráfico de *f*, pela aproximação de *n* retângulos. Assim, fazendo *n* tender ao infinito, no limite teremos o valor real da área desta área.

$$
\lim_{n \to \infty} a \cdot \frac{(n-1)(2n-1)}{6n^2} \cdot (d^3 - c^3) + b \cdot \frac{(n-1)}{2n} \cdot (d^2 - c^2) + m(d - c)
$$

$$
= \lim_{n \to \infty} [a \cdot \frac{2n^2 - 3n + 1}{6n^2} \cdot (d^3 - c^3) + b \cdot \frac{(n-1)}{2n} \cdot (d^2 - c^2) + m(d - c)]
$$
  

$$
= \frac{a}{3} \cdot (d^3 - c^3) + \frac{b}{2}(b^2 - c^2) + m(d - c)
$$
  

$$
= (\frac{a}{3} \cdot d^3 + \frac{b}{2}d^2 + md) - (\frac{a}{3} \cdot c^3 + \frac{b}{2}c^2 + mc)
$$

Observe que acabamos de realizar o cálculo de uma integral definida da função  $f(x) = ax^2 + bx + m$  de *c* até *d*.

Assim:

$$
\int_{c}^{d} (ax^{2} + bx + m) dx = \lim_{n \to \infty} a \cdot \frac{(n-1)(2n-1)}{6n^{2}} \cdot (d^{3} - c^{3}) + b \cdot \frac{(n-1)}{2n} \cdot (d^{2} - c^{2}) + m(d - c)
$$

$$
\int_{c}^{d} (ax^{2} + bx + m) dx = \left(\frac{a}{3} \cdot d^{3} + \frac{b}{2}d^{2} + md\right) - \left(\frac{a}{3} \cdot c^{3} + \frac{b}{2}c^{2} + mc\right)
$$
(3.10)

Observando os resultados obtidos para o cálculo da área sob os gráficos das funções polinomiais até este momento, verificamos que os resultados apresentam um padrão. A área sob o gráfico de uma função *f*(*x*) = *kx<sup>k</sup>* de *c* a *d* é igual a integral desta função de *c* a *d*. O resultado desta integral é obtido aplicando os extremos do intervalo de integração, na função

<span id="page-47-0"></span>
$$
F(x) = \frac{ax^{k+1}}{k+1}.
$$
\n(3.11)

Chamaremos esta função de primitiva da função *f*(*x*).

Como pode ser observado,

$$
\int_{c}^{d} (ax^{k})dx = F(d) - F(c) = \frac{ad^{k+1}}{k+1} - \frac{ac^{k+1}}{k+1}.
$$

Apesar de termos verificamos a fórmula apenas para funções polinomiais de grau 1 e 2, esta é válida para funções polinomiais de qualquer grau pertencentes a N.

Podemos obter a primitiva de uma função polinomial qualquer. Considere as funções  $g(x) = a_1 x^{k_1}$  e  $h(x) = a_2 x^{k_2}$  com  $a_1, a_2 \in \mathbb{R}$  e  $k_1, k_2 \in \mathbb{N}$ . Vamos obter a primitiva da função  $f(x) = g(x) + h(x)$  no intervalo de *c* a *d*.

$$
\int_{c}^{d} f(x)dx = \lim_{n \to \infty} \sum_{i=0}^{n-1} f(x_{i}) \cdot \Delta x_{i}
$$
  
\n
$$
= \lim_{n \to \infty} \sum_{i=0}^{n-1} [g(x_{i}) + h(x_{i})] \cdot \Delta x_{i}
$$
  
\n
$$
= \lim_{n \to \infty} \sum_{i=0}^{n-1} g(x_{i}) \cdot \Delta x_{i} + \lim_{n \to \infty} \sum_{i=0}^{n-1} h(x_{i}) \cdot \Delta x_{i}
$$

$$
= \int_{c}^{d} g(x)dx + \int_{c}^{d} h(x)dx
$$
  
\n
$$
= \int_{c}^{d} (a_{1}x^{k_{1}})dx + \int_{c}^{d} (a_{2}x^{k_{2}})dx
$$
  
\n
$$
= (\frac{a_{1}d^{k_{1}+1}}{k_{1}+1} - \frac{a_{1}c^{k_{1}+1}}{k_{1}+1}) + (\frac{a_{2}d^{k_{2}+1}}{k_{2}+1} - \frac{a_{2}c^{k_{2}+1}}{k_{2}+1})
$$
  
\n
$$
= (\frac{a_{1}d^{k_{1}+1}}{k_{1}+1} + \frac{a_{2}d^{k_{2}+1}}{k_{2}+1}) - (\frac{a_{1}c^{k_{1}+1}}{k_{1}+1} + \frac{a_{2}c^{k_{2}+1}}{k_{2}+1})
$$

Portanto, a primitiva da função  $f(x) = a_1 x^{k_1} + a_2 x^{k_2}$  é a função

$$
F(x) = \frac{a_1 x^{k_1+1}}{k_1+1} + \frac{a_2 x^{k_2+1}}{k_2+1}.
$$
\n(3.12)

Logo, para se obter a integral de *f* de *c* a *d*, basta aplicar os extremos do intervalo na primitiva da seguinte forma:

$$
\int_{c}^{d} f(x)dx = F(d) - F(c)
$$
\n(3.13)

## <span id="page-48-1"></span>3.5 VOLUME DE UM SÓLIDO DE UM CONE

Utilizando os resultados já obtidos nas atividades anteriores, podemos expandir a aplicação da técnica que aprendemos para obter o volume de alguns sólidos, até mesmo, obter o volume de sólidos que até então não sabíamos como calcular.

A princípio, vamos calcular o volume do cone circular obtido girando a região triangular trabalhada na atividade 2 em torno do eixo *x*, como mostra a Figura [20.](#page-48-0)

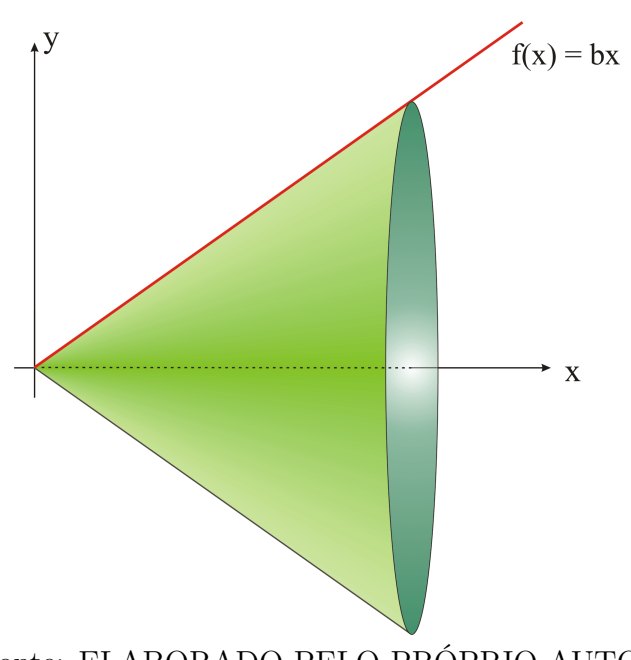

<span id="page-48-0"></span>Figura 20 – Cone circular.

Fonte: ELABORADO PELO PRÓPRIO AUTOR

O método para se obter o volume deste sólido é análogo ao que foi utilizado para obter a área da região do qual foi gerado. Vamos dividi-lo em partes iguais obtendo vários cilindros como mostra a Figura [21.](#page-49-0)

<span id="page-49-0"></span>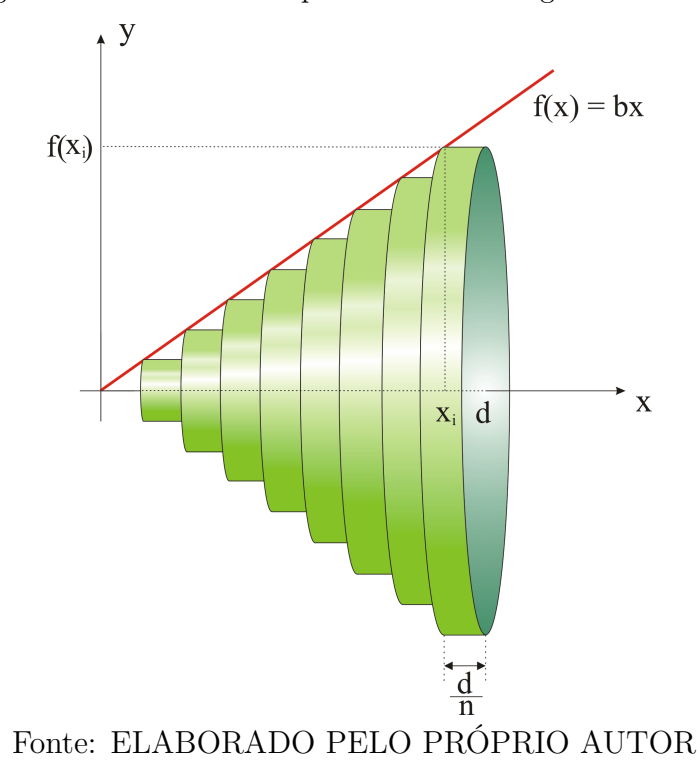

Figura 21 – Cone circular particionado em regiões cilíndricas.

A aproximação para o volume deste cone será a soma dos volumes de todos os cilindros obtidos. Como nas atividades anteriores, à medida em que se aumenta o número de subdivisões, o valor obtido será cada vez mais próximo do valor real.

O volume do cilindro é igual ao produto da área da base pela altura do mesmo. Neste caso a área da base é igual a área do círculo de raio  $f(x_i)$ , ou seja, igual a  $\pi(f(x_i))^2$ , onde  $x_i$  é igual  $0, 1 \cdot \frac{d}{n}$  $\frac{d}{n}$ , 2 ·  $\frac{d}{n}$  $\frac{d}{n}, ..., (n-1) \cdot \frac{d}{n}$ *n* , sendo *d* a altura do cone e *n* é o número de divisões. Para obter cada um destes volumes, basta então multiplicá-los por *<sup>d</sup> n*

Vejamos então, como efetuar a soma do volume de todos estes cilindros.

$$
Volume = \sum_{i=0}^{n-1} \pi (f(x_i))^2 \Delta x_i
$$

$$
= \sum_{i=0}^{n-1} \pi x_i^2 \cdot \frac{d}{n}
$$

$$
= \frac{\pi d}{n} \sum_{i=0}^{n-1} x_i^2
$$

$$
= \frac{\pi d}{n} \sum_{i=0}^{n-1} (i \cdot \frac{d}{n})^2
$$

$$
= \pi \left(\frac{d}{n}\right)^3 \sum_{i=0}^{n-1} i^2
$$

$$
= \pi \cdot \frac{(n-1)(2n-1)}{6n^2} \cdot d^3
$$

Portanto a função  $f : \mathbb{N} \longrightarrow \mathbb{R}$  dada por  $f(n) = \pi \cdot \frac{(n-1)(2n-1)}{6n^2}$  $\frac{d^{(1)}(2n-1)}{6n^2} \cdot d^3$  fornece, para cada *n* o volume do cone, pela aproximação de *n* cilindros. Assim, fazendo *n* tender ao infinito, no limite teremos o valor real do volume deste cone.

$$
\lim_{n \to \infty} \pi \cdot \frac{(n-1)(2n-1)}{6n^2} \cdot d^3 = \lim_{n \to \infty} a \cdot \frac{2n^2 - 3n + 1}{6n^2} \cdot \pi d^3 = \frac{1}{3} \cdot \pi d^3
$$

De maneira análoga as realizadas anteriormente para se obter as fórmulas para o cálculo de áreas por integral, podemos obter a fórmula para calcular o volume deste cone.

<span id="page-50-1"></span>Volume = 
$$
\lim_{n \to \infty} \sum_{i=0}^{n-1} \pi(f(x_i))^2 \Delta x_i = \int_c^d \pi [f(x)]^2 dx
$$
 (3.14)

**Exemplo 11.** *Vamos calcular o volume da seção cônica obtida pela rotação em torno do eixo x, da função f*(*x*) = 3*x de 2 a 5.*

solução:

Por  $(3.14)$  temos:

$$
Volume = \int_2^5 \pi [f(x)]^2 dx = \int_2^5 \pi (3x)^2 dx = \int_2^5 9\pi x^2 dx
$$

de [\(3.11\)](#page-47-0), obtemos a primitiva  $F(x)$  da função  $f(x) = 9\pi x^2$ .

$$
F(x) = \frac{9\pi x^3}{3} = 3\pi x^3
$$

Portanto,

Volume = 
$$
\int_2^5 9\pi x^2 dx = F(5) - F(2) = 3\pi 5^3 - 3\pi 2^3 = 351\pi
$$

#### <span id="page-50-0"></span>3.6 ÁREA SUPERFICIAL DE UM CONE

Vamos agora calcular o área da superfície lateral do cone circular utilizado na seção anterior. Faremos isto de modo análogo ao realizado para calcular o volume do mesmo, dividindo-o em partes iguais a fim de obter cilindros como pode ser visto na Figura [21.](#page-49-0)

A aproximação para à área superficial lateral deste sólido é a soma das áreas superficiais lateral destes cilindros. Aumentando o número de partições obtêm-se uma aproximação tão boa quanto se queira para o valor real desta área.

A área lateral do cilindro é igual ao produto do comprimento do círculo da base pela altura do mesmo. Neste caso a área lateral do cilindro é igual ao produto do comprimento do círculo de raio  $f(x_i)$  pela altura correspondente  $\frac{d}{n}$ , ou seja, igual a  $2\pi f(x_i)\frac{d}{n}$  $\frac{d}{n}$ , onde  $x_i$  é igual  $0, 1 \cdot \frac{d}{n}$  $\frac{d}{n}$ ,  $2 \cdot \frac{d}{n}$  $\frac{d}{n}, ..., (n-1) \cdot \frac{d}{n}$ *n* , sendo *d* a altura do cone e *n* é o número de subintervalos.

Vajamos então, como efetuar a soma da área superficial lateral de todos estes cilindros.

$$
\begin{aligned}\n\text{Area} &= \sum_{i=0}^{n-1} 2\pi f(x_i) \Delta x_i \\
&= \sum_{i=0}^{n-1} 2\pi x_i \cdot \frac{d}{n} \\
&= \frac{2\pi d}{n} \sum_{i=0}^{n-1} x_i \\
&= \frac{2\pi d}{n} \sum_{i=0}^{n-1} i \cdot \frac{d}{n} \\
&= \frac{2\pi d^2}{n^2} \sum_{i=0}^{n-1} i \\
&= \frac{2\pi d^2}{n^2} \cdot \frac{(n-1)n}{2} \\
&= \pi d^2 \cdot \frac{n-1}{n}\n\end{aligned}
$$

Portanto a função  $f : \mathbb{N} \longrightarrow \mathbb{R}$  dada por  $f(n) = \pi d^2 \cdot \frac{(n-1)}{n}$  $\frac{(-1)}{n}$  fornece para cada *n*, a área superficial lateral do cone, por aproximação. Assim, fazendo *n* tender ao infinito, no limite teremos o valor real da área superficial lateral deste cone.

$$
\lim_{n \to \infty} \pi d^2 \cdot \frac{n-1}{n} = \pi d^2
$$

De maneira análoga as realizadas anteriormente, podemos obter a fórmula para calcular a área superficial deste cone pela integral:

$$
\hat{A}rea = \lim_{n \to \infty} \sum_{i=0}^{n-1} 2\pi f(x_i) \Delta x_i = \int_c^d 2\pi f(x) dx \tag{3.15}
$$

#### <span id="page-51-0"></span>3.7 CALCULANDO O TRABALHO REALIZADO POR UMA FORÇA

Nesta seção utilizaremos o conceito de integral por somas de Riemann para estudar um dos princípios básicos que é o trabalho realizado por uma força, que é fundamental na Física e na Engenharia.

Quando estamos transportando uma determinada quantidade de massa em um carrinho de mão por uma certa distância, estamos realizando trabalho ao empurrar este carrinho. O carrinho se movimenta devido ao efeito deste trabalho. A energia do movimento causada pelo trabalho é a energia sinética do carro, e esta relação entre o trabalho e a energia são governada por um princípio da Física, a relação trabalho-energia.

#### <span id="page-52-0"></span>3.7.1 **Trabalho de uma força constante aplicada na direção do movimento**

Quando um carro é empurrado, a velocidade atingida por ele depende da força *F* com a qual é empurrado e da distância *d* durante a qual a força é aplicada. Assim, força e distância fazem parte da definição de trabalho que podemos observar a seguir:

**Definição 13.** *Se uma força de magnitude F for aplicada na direção e no sentido do movimento de um objeto, e se esse objeto se mover por uma distância d, então definimos o trabalho W realizado pela força sobre o objeto como sendo*

$$
W = F \cdot d.
$$

As unidades comuns de medida de força e distância são o Newton (*N*) e metro (*m*) respectivamente. Consequentemente a unidade de trabalho é newton-metro (*N* · *m*) e esta é equivalente a um joule (*J*).

<span id="page-52-2"></span>**Exemplo 12.** *Qual o trabalho realizado por uma força constante de* 4*N para transportar um objeto por uma distância de* 30*m se esta força está sendo aplicada no sentido do movimento?*

Solução:

Substituindo os valore de  $F = 4N$  e $d = 30m$  na equação do trabalho, obtemos

$$
W = F \cdot d = 4 \cdot 30 = 120N \cdot m = 120.J
$$

#### <span id="page-52-1"></span>3.7.2 **Trabalho de uma força variável aplicada na direção do movimento**

Em muitas situações se deseja calcular o trabalho realizado por uma força sem que esta seja necessariamente constante. Assim a solução do problema torna-se mais complexa que uma simples substituição como foi feita no Exemplo [12.](#page-52-2) Complexidade esta que agora podemos superar aplicando os conceitos de Integral por soma de Riemann.

Suponha que um objeto se mova no sentido positivo, ao longo de um eixo coordenado, sujeito a uma força variável *F*(*x*) que é aplicada no sentido do movimento. Vamos obter o trabalho *W* realizado pela força sobre o objeto, que provoca o movimento deste de  $x = c$ até  $x = d$ .

A ideia para resolver este problema consiste em dividir o intervalos [*c, d*] em subintervalos suficientemente pequenos para que possamos tratar a força aplicada como constante em cada um destes intervalos. Assim poderemos utiliza a fórmula  $W_i = F_i \cdot d_i$ 

para calcular o trabalho da força aplicada neste subintervalo pela distância que é igual ao comprimento do mesmo. Somando as aproximações do trabalho nos subintervalos, iremos obter uma soma de Riemann, que aproxima o trabalho em todo percurso. Tomando o limite das somas de Riemann iremos obter o trabalho *W*.

<span id="page-53-0"></span>

| Figure 22 - subdivisão do intervalo $[a, b]$ em <i>n</i> intervals. |                        |                        |                        |                            |                            |                            |                        |
|---------------------------------------------------------------------|------------------------|------------------------|------------------------|----------------------------|----------------------------|----------------------------|------------------------|
| C                                                                   | d                      |                        |                        |                            |                            |                            |                        |
| $\overrightarrow{X}_0$                                              | $\overrightarrow{X}_1$ | $\overrightarrow{X}_2$ | $\overrightarrow{X}_3$ | $\overrightarrow{X}_{n-3}$ | $\overrightarrow{X}_{n-2}$ | $\overrightarrow{X}_{n-1}$ | $\overrightarrow{X}_n$ |
| Fonte: ELABORADO PELO PRÓPRIO AUTOR.                                |                        |                        |                        |                            |                            |                            |                        |

Podemos então aproximar o trabalho *W<sup>k</sup>* realizado no k-ésimo subintervalo, escolhendo o ponto *x<sup>k</sup>* para obter o valor constante da força *F*(*xk*) em todo intervalo. Sabendo que o comprimento do k-ésimo subintervalo é ∆*x<sup>k</sup>* = *x<sup>k</sup>* − *xk*−1, obtemos a aproximação

$$
W_k = F(x_k) \cdot \Delta x_k.
$$

Somando essas aproximações, obtemos a seguinte soma de Riemann, que é aproximação do trabalho *W* realizado em todo intervalo:

$$
W = \sum_{i=0}^{n-1} F(x_k) \cdot \Delta x_k
$$

Tomando o limite quando *n* cresce e consequentemente as extensões dos subintervalos tendem a zero, obtemos a integral definida

$$
W = \lim_{\max \Delta x_k \to 0} \sum_{i=0}^{n-1} F(x_k) \cdot \Delta x_k = \int_a^b f(x) dx
$$

Como a força *F* varia em função da posição *x* do objeto, podemos mostrar essa relação em um gráfico. Assim pela forma que construímos a soma de Riemann podemos concluir que o trabalho realizado é igual a área sob o gráfico de *F* no intervalo [*a, b*].

A **lei de Hooke** [Robert Hooke (1635-1703), físico inglês] afirma que sob condições apropriadas, uma mola esticada *x* unidades além do seu comprimento natural puxa de volta com a força

$$
F(x) = kx
$$

onde *k* é uma constante (chamada de **constante da mola** ou **rigidez da mola**). O valor de *k* depende de fatores como a espessura da mola e o material usado em sua composição.

<span id="page-54-0"></span>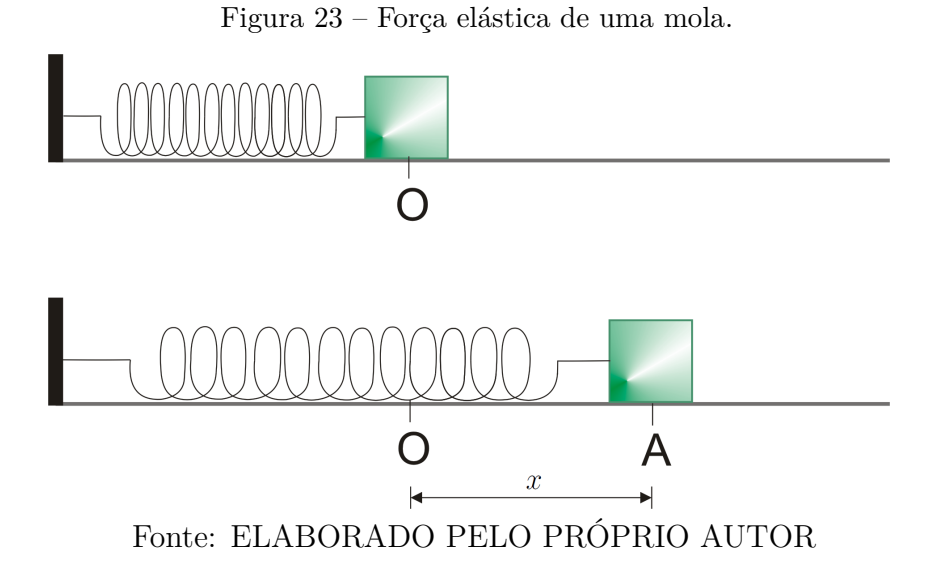

**Exemplo 13.** *Sabendo que uma mola exerce uma força elástica de* 5*N quando esticada* 1*m além de seu comprimento natural, determine:*

- **a)** *a constante k da mola;*
- **b)** *o trabalho necessário para esticar a mola* 2*m além de seu comprimento natural.*

Solução (a): Pela lei de Hooke, temos

$$
F(x) = kx.
$$

Sabendo que  $F(1) = 5$ , obtemos  $k \cdot 1 = 5$ , e portanto  $k = 5$ .

Solução (b):

Agora temos a expressão da força elástica da mola *F*(*x*) = 5*x*. Como queremos obter o trabalho para deslocar o objeto do ponto *c* = 0 até o ponto *d* = 2, basta então substituir na fórmula obtida para o cálculo do trabalho como está feito a seguir:

$$
W = \lim_{\max \Delta x_k \to 0} \sum_{i=0}^{n-1} F(x_k) \cdot \Delta x_k
$$

Para facilitar os cálculos podemos subdividir o intervalo [0*,* 2] em *n* partes iguais obtendo assim  $\Delta x_k = \frac{2}{n}$  $\frac{2}{n}$ . Assim

$$
W = \lim_{n \to \infty} \sum_{i=0}^{n-1} 5x_k \cdot \frac{2}{n} = \lim_{n \to \infty} \frac{10}{n} \sum_{i=0}^{n-1} x_k = \lim_{n \to \infty} \frac{10}{n} \sum_{i=0}^{n-1} i(\frac{2}{n})
$$

$$
W = \lim_{n \to \infty} \frac{20}{n^2} \frac{(n-1)n}{2} = \lim_{n \to \infty} 20 \frac{(n-1)}{2n} = 10J
$$

## <span id="page-55-1"></span>3.8 UTILIZANDO O GEOBEBRA PARA DINAMIZAR O CALCULO DE ÁREAS

Todos estes cálculos que realizamos até aqui, demandam bastante esforço. Assim fica inviável fazer constantes alterações nas funções, redesenhar as figuras e refazer os devidos cálculos. Portanto vamos inserir agora uma ferramenta que vai dinamizar este processo, o software GeoGebra. Com ele, os alunos poderão fazer as alterações que desejarem nas funções ou intervalos que estiverem calculando a área livremente, isto facilitará a compreensão das atividades desenvolvidas e tornará as aulas ainda mais dinâmicas.

O GeoGebra possui uma interface bastante amigável, é bem simples de ser usado para realizar as atividades que aqui serão propostas. Em poucos minutos os alunos se tornarão capazes de fazer as construções solicitadas e a fazer as alterações que desejarem a partir destas. Assim estarão livres para explorar as diversas possibilidades que não puderam ser apresentadas pelo professor e fazer suas comparações com as que já foram feitas manualmente.

A Figura [24](#page-55-0) mostra a janela principal do GeoGebra, nesta podemos observar que foi utilizado uma versão em Português do software e que os principais comandos estão disponíveis para um fácil acesso e possuem uma aparência bem sugestiva de suas propriedades.

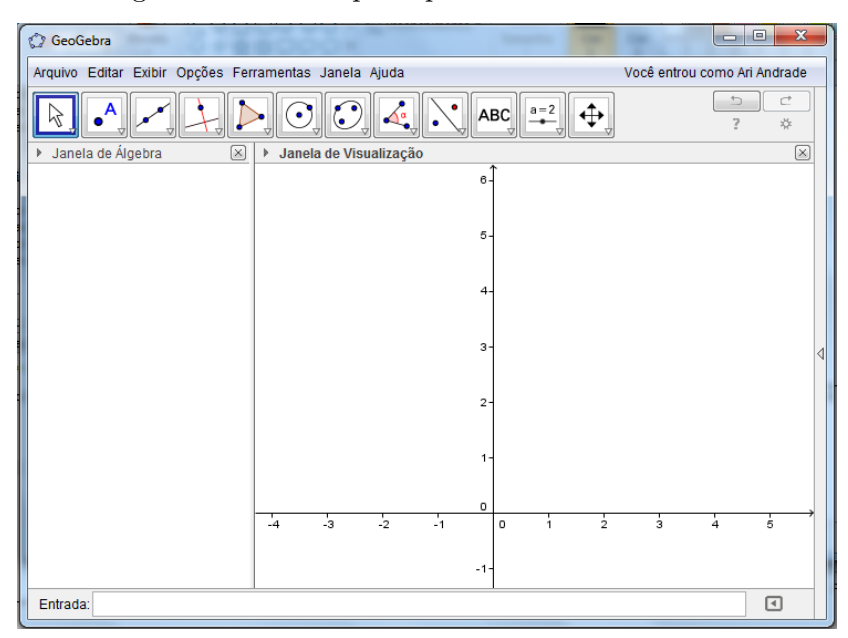

<span id="page-55-0"></span>Figura 24 – Janela principal do software GeoGebra.

Fonte: ELABORADO PELO PRÓPRIO AUTOR

Obteremos agora a aproximação para a área sob o gráfico da função *f*(*x*) = *x* 2 através do GeoGebra com construções semelhante a que fizemos anteriormente manualmente.

Para isto, na barra de **Entrada** definiremos a função desejada, como mostra a

Figura [25.](#page-56-0) Basta digitar a expressão da função e apertar **Enter** para inserir o gráfico da mesma. Em seguida acrescentamos os pontos A e B que definem o intervalo em que obteremos a área sob o gráfico da função definida, selecionado a ferramenta **Ponto** e clicando no local onde desejamos marcar o ponto.

<span id="page-56-0"></span>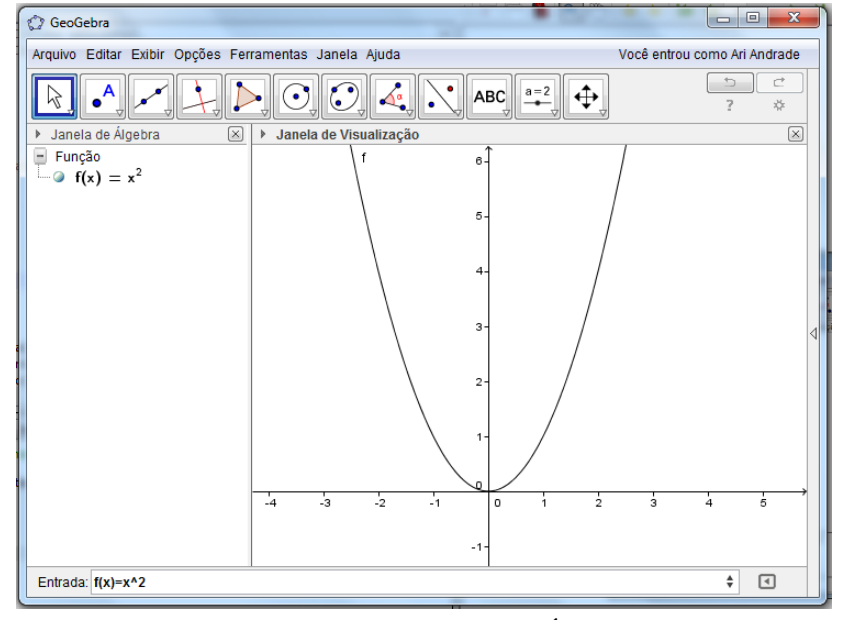

Figura 25 – Definição e plotagem de uma função no software GeoGebra.

Fonte: ELABORADO PELO PRÓPRIO AUTOR

Agora vamos limitar a região em que desejamos calcular a área utilizando o comando **Itegral[]**. Este também deve ser digitado na barra de entrada com a seguinte sintaxe Integral[<Função>, <Valor de x Inicial>, <Valor de x Final>] como mostra a Figura.

Figura 26 – Cálculo da área sob o gráfico de  $f(x) = x^2$  em [0,3] no software GeoGebra.

<span id="page-56-1"></span>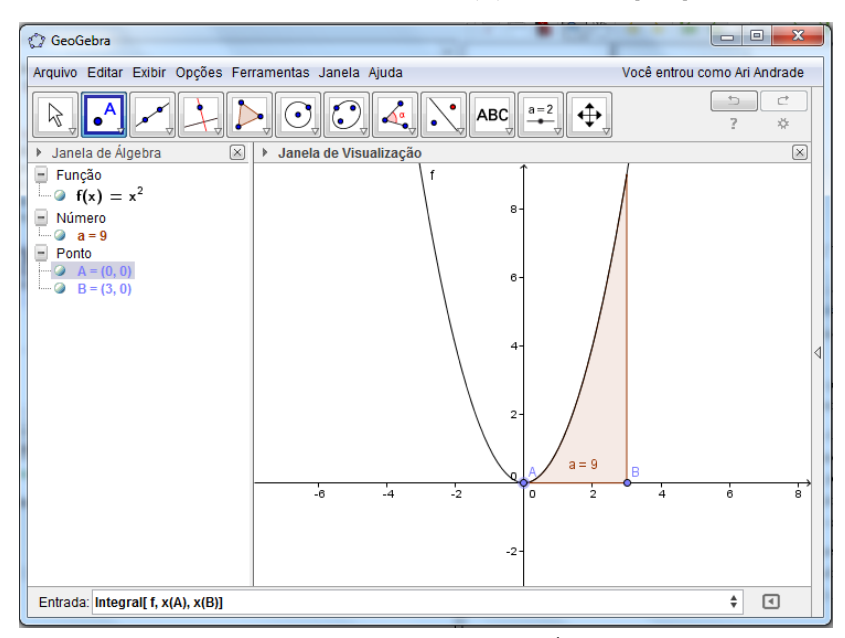

Fonte: ELABORADO PELO PRÓPRIO AUTOR

Na janela de álgebra é apresentado tudo que definimos até o momento, a função *f*, a integral *a* (valor da área) e os pontos A e B.

Agora vamos definir o número de retângulos aos quais dividiremos a área. Inicialmente criamos um indexador deslisante que definirá o número de retângulos aos quais serão divididas a área a ser calculada. Para isto utilizarmos a ferramenta **Controle Deslisante** e após clicar no ponto onde será posicionado o controle é apresentada a janela de configurações do controle como mostra a Figura [27.](#page-57-0)

Figura 27 – Janela de configuração do controle deslizante.

<span id="page-57-0"></span>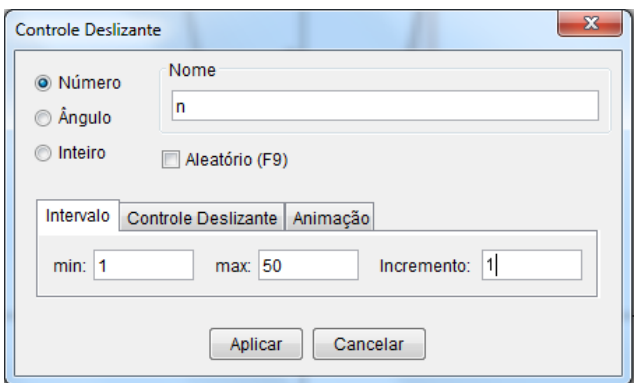

Fonte: ELABORADO PELO PRÓPRIO AUTOR

Neste caso, definimos o controle da variável *n* no intervalo de 1 a 50 com incrementos de 1 unidade.

Para visualizar os retângulos sob o gráfico de *f* utilizaremos na barra de entrada o comando Soma de Riemann Inferior com sintaxe SomaDeRiemannInferior[<Função>, <Valor de x Inicial>, <Valor de x Final>, <Número de Retângulos>], como mostra a Figura [28.](#page-58-0)

<span id="page-58-0"></span>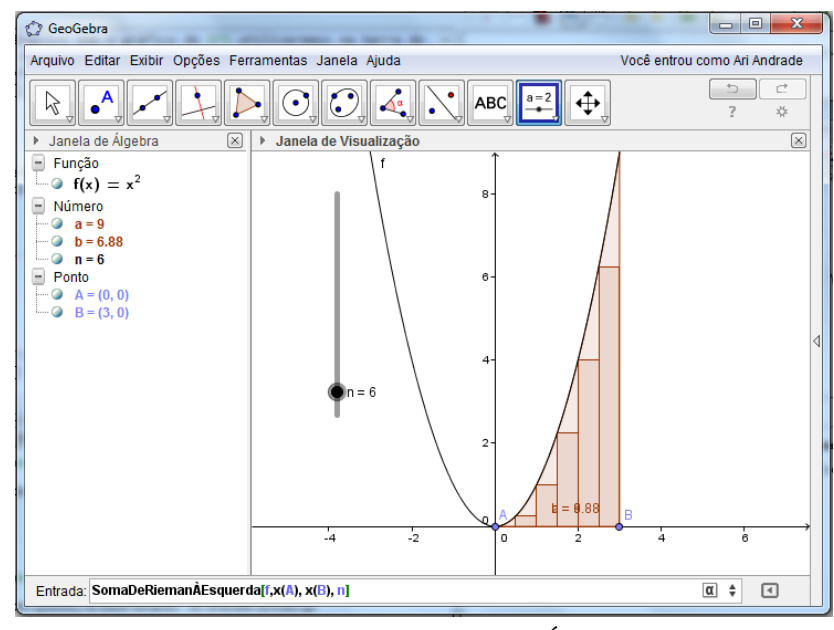

Figura 28 – Calculando a área sob o gráfico de  $f(x) = x^2$  pela soma de Riemann no software GeoGebra.

Fonte: ELABORADO PELO PRÓPRIO AUTOR

Com a ferramenta controle deslizante o aluno poderá variar rapidamente o número *n* de divisões em retângulos e observar como o valor da aproximação melhora com cada incremento ao valor de *n*. Como pode ser observado na janela de álgebra, os valores de *a* e *b* representam a área real sob a o gráfico de *f* e sua aproximação por retângulos.

### <span id="page-58-1"></span>3.9 CONSOLIDAÇÃO DO ESTUDO DO CONCEITO DE INTEGRAL

Com os problemas resolvidos nas seções anteriores os estudantes puderam trabalhar com a essência de um conceito muito importante do cálculo que é a integral, mesmo não conhecendo tal expressão. Assim torna-se possível apresentá-los a notação de integral de maneira mais natural, já que para efetuar tal cálculo não foi necessária conceitos além dos quais já estão habituados a trabalhar.

Como já mencionado, estará claro para o aluno que o método da exaustão nos conduziu ao real valor da área do triângulo ou do trapézio quando calculamos a área da região sob o gráfico da função linear num certo intervalo. Porém como poderiam acreditar que a área sob o gráfico da função quadrática é verdadeiramente o valor obtido por este método? Podemos então, conduzir os estudantes a obterem está resposta por seus próprios esforços, resolvendo exercício para que possam consolidar o tema até então abordado, efetuando a aproximação (*por cima*) para calcular áreas por retângulos como indicados na Figura [29,](#page-59-0) sendo conduzidos aos mesmos resultado que a aproximação por baixo.

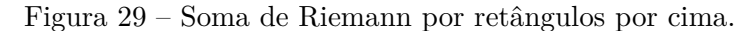

<span id="page-59-0"></span>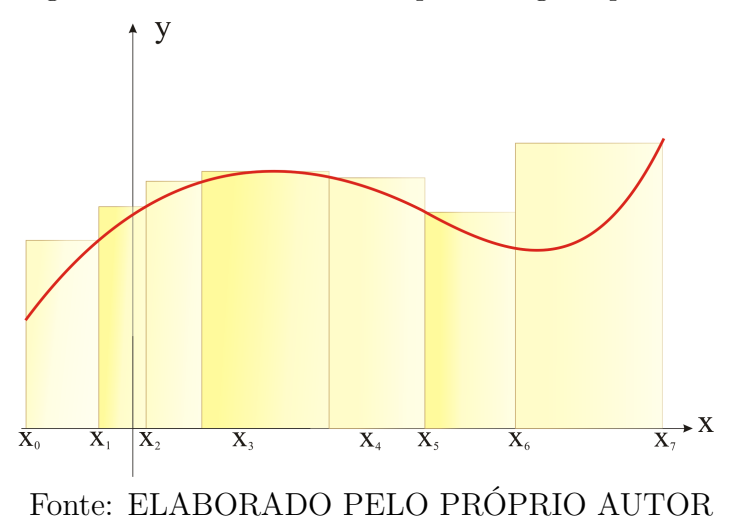

Os exercícios sugeridos a seguir serão bastante úteis aos alunos, já que propiciarão aos mesmos, se familiarizarem ao método e verificar que tal aproximação realmente os conduzem ao real valor da área ou volume que se pretende calcular.

# **Exercícios**

- 1. Podemos obter a área do gráfico sob a função *f* : R −→ R dada pela lei de formação  $f(x) = x$ , no intervalo [0,8] por aproximação de retângulos por cima. Para isto dividimos o intervalo [0*,* 8] em n partes iguais. Para isto faça o que se pede nos itens a seguir:
	- a) Determine a área sob o gráfico de *f* pela aproximação de *n* = 4 retângulos por excesso, como mostra a figura abaixo;

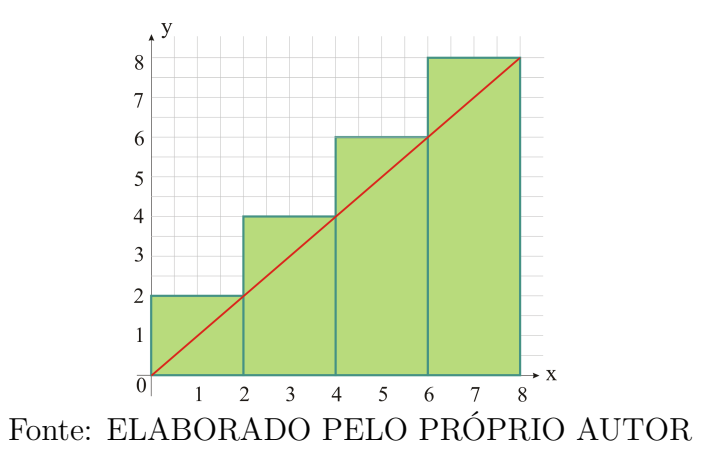

b) Determine a área sob o gráfico de *f* pela aproximação de *n* = 8 retângulos por excesso, como mostra a figura abaixo;

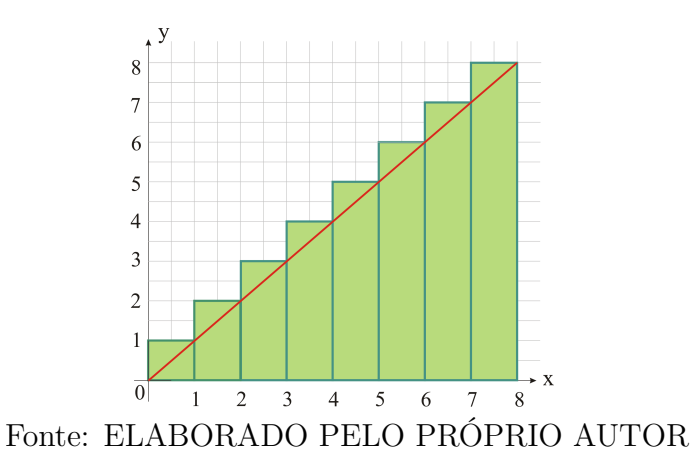

c) Determine a área sob o gráfico de *f* pela aproximação de *n* = 16 retângulos por excesso, como mostra a figura abaixo;

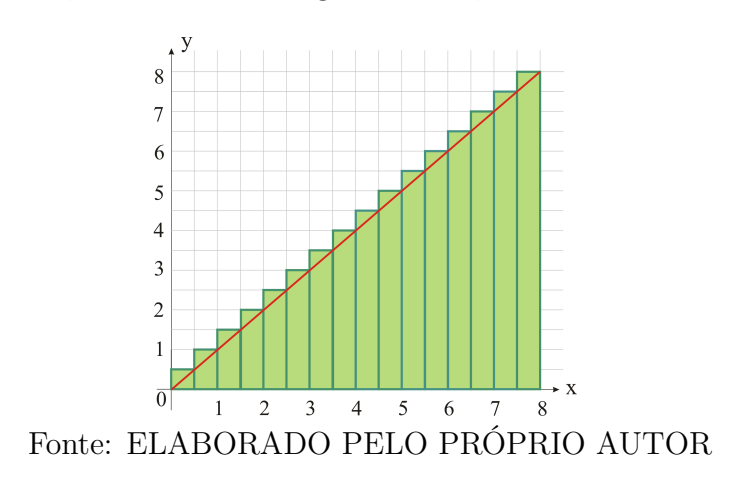

- d) O que podemos observar a cerca das aproximações realizadas nos itens anteriores?
- e) Obtenha a expressão que determina o valor da área sob o gráfico de *f* pela aproximação de um número *n* qualquer de retângulos como feito nos itens anteriores.
- f) Calcule o valor da área pelo limite da expressão obtida no item (*e*) quando *n* tende ao infinito.
- 2. Com procedimentos análogos aos adotados nos itens (*e*) e (*f*) da questão anterior. Determine a expressão que fornece a aproximação por excesso da área sob o gráfico de  $f = bx$  no intervalo [*c, d*] como mostra a figura a seguir, e em seguida calcule o seu limite.

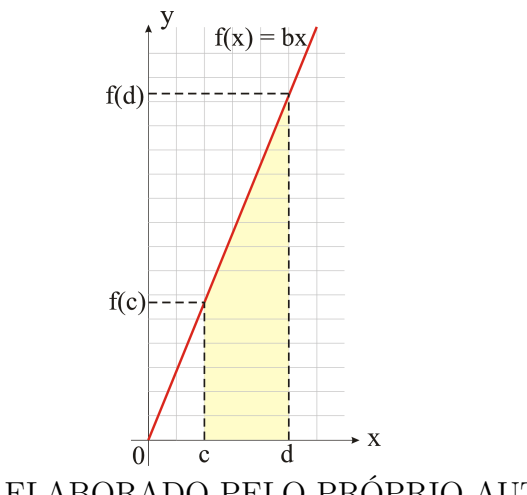

Fonte: ELABORADO PELO PRÓPRIO AUTOR

- 3. Obtenha a expressão da área do gráfico sob a função *f* : R −→ R dada pela lei de formação  $f(x) = x^2$ , no intervalo [0,3] por aproximação de retângulos por excesso. Para isto divida o intervalo [0*,* 3] em n partes iguais. Calcule também o limite desta expressão quando *n* tende ao infinito.
- 4. Para obter a expressão da área do gráfico sob a função  $f\,:\,\mathbb{R}\,\longrightarrow\,\mathbb{R}$ dada pela lei de formação *f*(*x*) = *ax*<sup>2</sup> , no intervalo [*c, d*], em que *c, d >* 0, por aproximação de retângulos por excesso. Determine a expressão da área sob o gráfico de *f* no intervalo [0*, d*], utilize este resultado para obter a área no intervalo [0*, c*], por fim faça a diferença entre os resultados obtidos. Calcule também o limite desta expressão quando *n* tende ao infinito.

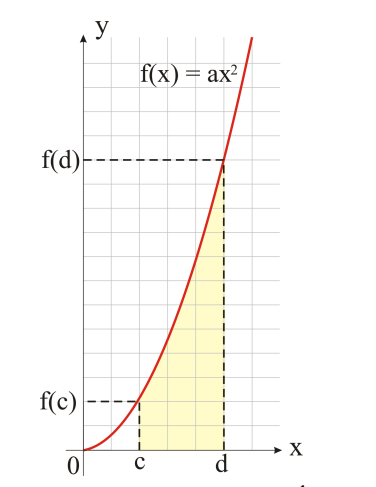

Fonte: ELABORADO PELO PRÓPRIO AUTOR

- 5. Utilizando os resultados obtidos nas questões anteriores, determine a área sob o gráfico das funções:
	- a)  $f(x) = 2x$  no intervalo [0, 4];
	- b)  $f(x) = \frac{x}{2}$  no intervalo [2, 5];
- c)  $f(x) = x^2$  no intervalo  $[0, 3]$ ;
- d)  $f(x) = 3x^2$  no intervalo [1, 4].
- 6. Determine a expressão que fornece o volume do sólido obtido pela revolução do gráfico da função  $f : \mathbb{R} \longrightarrow \mathbb{R}$  dada pela lei de formação  $f(x) = bx$  no intervalo [0, d] aproximando-as por discos cilíndricos como mostra a figura à seguir. Calcule este volume pelo limite desta expressão quando a espessura destes cilindros tendem a zero.

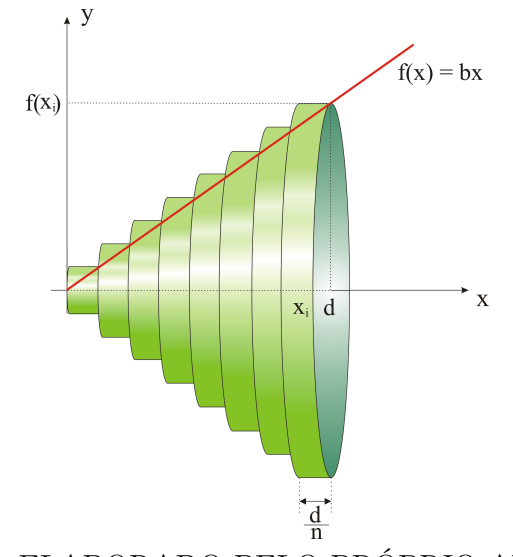

Fonte: ELABORADO PELO PRÓPRIO AUTOR

7. Calcule a área superficial do sólido de revolução obtido pela revolução do gráfico da função  $f(x) = x^2$  em torno do eixo *x*, no intervalo [0, 3].

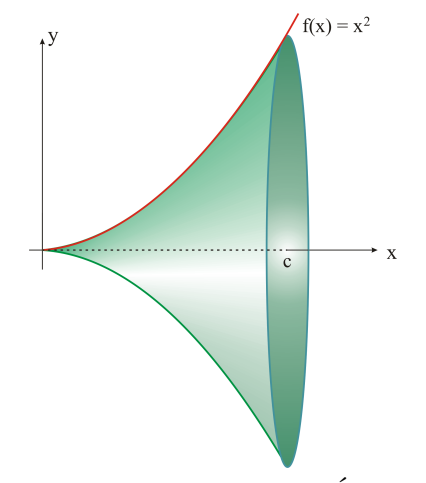

Fonte: ELABORADO PELO PRÓPRIO AUTOR

8. Determine o trabalho realizado por uma força dada pela função  $f(x) = -2x + 8$ , aplicada na direção do movimento para mover um objeto da posição  $x_0 = 0$  até a posição  $x_0 = 4$ .

## <span id="page-63-0"></span>**4 CONSIDERAÇÕES FINAIS E CONCLUSÃO**

Este trabalho foi motivado pela importância da disciplina Cálculo Diferencial e Integral nas mais diversas áreas do conhecimento e suas muitas aplicações. O cálculo faz parte do programa de diversos cursos de nível superior, porém é notável as dificuldades encontradas pelos alunos submetidos a este desafio, o que acarreta um número elevado de reprovações na mesma.

Assim, consideramos importante apresentar aos alunos a que estarão submetidos se optarem por dar sequência na vida acadêmica. Feito isso, certamente obteremos alunos melhores preparados e mais estimulados a trilhar por este caminho.

Portanto o objetivo deste, é propor a inserção das noções intuitivas do Cálculo Diferencial e Integral no Ensino Médio, tendo como principal foco o ensino do conceito de integral, ainda no primeiro ano do Ensino Médio, de forma interligada ao estudo das funções.

Apesar da impossibilidade de se verificar na prática os resultados desta proposta, consideramos que esta teve grande relevância, pois evidenciou que a implementação de tal proposta no ensino médio, possibilitaria aos estudantes ampliar seus conhecimento com aplicações dos conceitos matemáticos com os mais altos níveis de importância da matemática.

Consideramos que tal propostas, para ser implementada seria necessário uma reestruturação dos programas de ensino que estão sendo utilizados, adaptando as abordagens aos conteúdos de modo que os estudantes possam assimilar o conteúdo por meio da experimentação, da visualização e aplicação dos conceitos abordados. Esta reestruturação se deve ao fato de que não devemos apenas inserir mais conteúdo no programa, inchando ainda mais este que já é bastante denso. Está deve ser feita pelo valor que agregará nas abordagens dos conceitos da matemática e das demais disciplinas as quais servirão de alicerce.

Verificamos ser perfeitamente possível se fazer esta abordagem ainda no primeiro ano do Ensino Médio já que seu pré-requisito são temas aos quais os alunos já estão familiarizados ou serão tratados a medida que as necessidades surgissem.

Por fim, enfatizamos o desejo de que este trabalho sirva como estímulo para que os professores se encorajem a tratar deste tema com seus alunos. Que este seja uma boa sugestões para se trabalhar esses assuntos no Ensino Médio, fazendo parte do planejamento das atividades dos professores de modo integral ou parcial. Vale ressaltar, por mais que se tenha dedicado a realizar um trabalho, este pode ainda ser melhorado. Portanto cabe ao professor que fizer uso deste, aprimorá-lo ou adequá-lo à realidade dos alunos que serão submetidos a este.

## **REFERÊNCIAS**

- <span id="page-64-1"></span><span id="page-64-0"></span>[1] ANTON, Howard; BIVENS, Irl; DAVIS, Stephen. **Cálculo**. 10.ed. Porto Alegre, Bookman, 2014.v.1.
- [2] ÁVILA, G. **Introdução ao cálculo**. Rio de Janeiro, LTC, 2008.
- [3] ÁVILA, G. **O ensino de cálculo no** 2 **grau**. Revista do Professor de Matemática. Rio de Janeiro, SBM, n. 18. 1991.
- <span id="page-64-5"></span>[4] BOULOS, Paulo. **Introdução ao cálculo**. 2.ed. São Paulo, Edgard Blucher, 1974.v.1.
- [5] BOULOS, Paulo. **Introdução ao cálculo**. 2.ed. São Paulo, Edgard Blucher, 1983.v.2.
- <span id="page-64-2"></span>[6] Brasil. Secretaria de Educação Fundamental. **Parâmetros curriculares nacionais: matemática** / Secretaria de Educação Fundamental. Brasília: MEC/SEF, 1997.
- [7] DUCLOS, Robert Costallat. **Cálculo no** 2 **grau**. Revista do Professor de Matemática. Rio de Janeiro, SBM, n. 20. 1992.
- [8] GIOVANNI, José Ruy; BONJORNO, José Roberto. **Matemática Completa**. 2.ed. São Paulo, FTD, 2005.v.3.
- [9] GUIDORIZZI, Hamilton Luiz. **UM curso de cálculo**.5.ed. Rio de Janeiro, LTC, 2008.v.1.
- [10] LIMA, Elon Lajes. **Análise Real**. 5.ed. Rio de Janeiro: IMPA, 2001.v.1.
- <span id="page-64-3"></span>[11] LIMA, Elon Lages; CARVALHO, Paulo Cezar; WAGNER, Eduardo; MORGADO, Augusto Cézar. **A Matemática do Ensino Médio**. 6.ed. Rio de Janeiro: SBM, 2006. v.2.
- [12] MAIA, Eny Marisa. **Parâmetros Curriculares Nacionais (Ensino Médio)**.
- <span id="page-64-4"></span>[13] SBM. **Fundamentos de Cálculo**. Material disponibilizado ao PROFMAT, 2012.